# AGENT CONNECT TUTORIAL

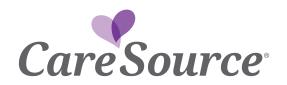

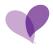

### CONTENTS

| Active Members                     | 2  |
|------------------------------------|----|
| Expiring Policies                  | 4  |
| Medicare Applications              | 5  |
| Policy Sales Over Time             | 6  |
| Year to Date Policy Sales          | 9  |
| Customer Sales1                    | 1  |
| My Commission Statements           | 3  |
| Commission Amount1                 | 5  |
| Bonus Amount                       | 7  |
| Commissions and Members Count      | 9  |
| Active and Expiring Insurance2     | !1 |
| Background Checks                  | 2  |
| Active and Expiring Licenses       | 3  |
| Active and Expiring Appointments24 | 24 |
| Education2                         | 5  |
| Producer Licenses                  | 7  |
| Quick Links                        | 9  |
| My Letters                         | 0  |
| Demographics                       | 1  |
| My Addresses                       | 2  |
| Banking/Tax Information            | 3  |
| Tools & Resources                  | 4  |
| Producer Guide Download            | 7  |
| Enrollment Portals                 | 8  |
| Producers Resource Access          | 9  |
| Legal Disclaimers                  | 1  |

#### **ACTIVE MEMBERS**

The Active Members Card will list the total number of current active members.

To access your Active Members Details:

• Click on the Active Members Card. The example below shows 157 Active members.

| (                         | Transf. Box. Say. Front Boxest                                                                                                    |                                 |  |
|---------------------------|----------------------------------------------------------------------------------------------------|---------------------------------|--|
| ( Name of Street or other |                                                                                                    |                                 |  |
| a a charter               | and the second second sec | And in the second second second |  |
| 157                       | And and a second second second second second second second second second second second second second second se                                                                                                    | 187                             |  |
|                           |                                                                                                    | To the                          |  |
| fairs from 1              |                                                                                                    | Phila State in Statemen Type    |  |
| 140                       |                                                                                                    |                                 |  |
| and the second            |                                                                                                    |                                 |  |
| Stational Southeast       |                                                                                                    |                                 |  |
| 0                         | -                                                                                                    |                                 |  |
| And a                     |                                                                                                    |                                 |  |
|                           |                                                                                                    |                                 |  |
|                           | 1 million and 1 million and 1                                                                                                    | A                               |  |

By clicking on the Active Members Card, the system will allow you to view each member's detail.

| - | CO Commenter                                                                                                    |   | and the state of the state of t |       |                        | distant int | Acres 1 | Plant - Shink                              | -   | ANTINE COLOR                  |          | 1.0.5.8   | .0 |
|---|----------------------------------------------------------------------------------------------------|---|----------------------------------------------------------------------------------------------------|-------|------------------------|-------------|---------|--------------------------------------------|-----|-------------------------------|----------|-----------|----|
| 5 | -                                                                                                    |   |                                                                                                    |       |                        |             |         |                                            |     |                               |          |           |    |
|   | <ul> <li>Control bands for</li> </ul>                                                                                                    |   |                                                                                                    |       |                        |             |         |                                            |     |                               |          |           |    |
|   | Autor -                                                                                                    |   |                                                                                                    |       |                        |             |         |                                            |     |                               |          |           |    |
|   | Cultur loss ferminal                                                                                                    |   | Dataseline factor                                                                                                    |       | Press Br.              |             | -       | and the second                             | 1.5 | the law                       |          |           |    |
|   |                                                                                                    |   |                                                                                                    | 3     |                        |             | - 1 L   |                                            |     |                               | 0        | And State | -  |
|   | Concess (17)                                                                                                    |   |                                                                                                    |       |                        |             |         |                                            |     |                               |          |           |    |
|   | Street Courses                                                                                                    | = | -                                                                                                    |       |                        | 44          | -       | -                                          |     | And in the second             | Since 1  |           |    |
|   |                                                                                                    |   |                                                                                                    | antie | addr bergenn<br>(1997) | passage     |         | Carpfornet<br>Managiner<br>Januar Inc.     |     | 1 10000                       |          | (Second   |    |
|   | tiply bein found<br>builded being specific<br>for carbon build states<br>for your being states<br>(or function states)                                                                                                    |   |                                                                                                    |       |                        |             |         |                                            |     |                               |          |           |    |
|   | Agraphics Source<br>Parates Annual 1,100,0000<br>Service Resolution 5,0000<br>Sales Service 1,00000<br>Sale Service 1,000000<br>and Neuron 1,000000                                                                                                    |   |                                                                                                    | 10000 | 10.00.0                | -           |         | Ganthann<br>Mannankari on<br>Pantan Mari 1 |     | <ul> <li>antenativ</li> </ul> | and the  | Percent   | 2  |
|   | Appy Network 1. (2010)<br>Repairs from the Control of Control of Cont |   |                                                                                                    | 1000  | 10100.00               |             |         | (antinite<br>Matematicite<br>Particit Mar  |     | e senated                     | 2010-040 | Prost     | 1  |

Example below shows the member detail.

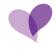

To Export your Active Members, click on the export icon in upper right.

This will allow you to export all active members to an Excel spreadsheet.

| - | (F)                                                                                                    |               |                        |            |            |    |   |                                                       |         |            |          |          |       |
|---|----------------------------------------------------------------------------------------------------|---------------|------------------------|------------|------------|----|---|-------------------------------------------------------|---------|------------|----------|----------|-------|
|   | Commit Seattine                                                                                                    |               |                        |            |            |    |   |                                                       |         |            |          |          |       |
|   | -                                                                                                    |               |                        |            |            |    |   |                                                       |         |            |          |          |       |
|   | Adventure Same                                                                                                    |               | Lawrence in succession |            | Party St.  |    | 1 | the later                                             |         | Pulse Size |          |          |       |
|   |                                                                                                    | .#            |                        |            |            |    | 1 |                                                       |         |            | - 0      |          | lane. |
|   | 1000001000                                                                                                    |               |                        |            |            |    |   |                                                       |         |            |          | C. H. I  | F     |
|   | Anna I Anna Ann                                                                                                    | in the second | hants'                 |            | -inda      | (a | - | Per 1                                                 | Tana A. |            | 1        | -        | -     |
|   |                                                                                                    |               |                        | within .   | etrrustau. | -  |   | Conference<br>Marcolysisco<br>documented              |         | 1.000      | 1        | Permit   | 1     |
|   | Aging Secure Counts<br>Announce Statement<br>Social Annual (STATEM<br>Social Annual (STATEM<br>Social Secure Statement<br>Social Secure Statement<br>Social Secure Statement |               |                        |            |            |    |   |                                                       |         |            |          |          |       |
|   |                                                                                                    |               |                        | unit-class | 4004.05    |    |   | Reinformer<br>Reinformet i par<br>Reinformet i fans 1 |         | A MALTER   | (200.000 | -        |       |
|   | April 2010 (2019)<br>Instrumente (201900)<br>Instrumente (201900)<br>Instrumente (2010)<br>Ant Verage Jan-<br>cal Art Verage Jan-<br>cal Art Verage Jan-                     |               |                        |            |            |    |   |                                                       |         |            |          |          |       |
|   |                                                                                                    |               |                        | 101010     |            | -  |   | Cathleona<br>Maringheire Loor<br>Product Using        |         | 6.1070.000 | 100000   | Property |       |

Details will provide:

- Producer ID (NPN)
- Producer Name
- Subscriber (Member) ID
- Subscriber (Member) Name
- Members Date of Birth
- Policy State
- Members Zip Code
- Members Phone Number
- Product/Plan
- Policy ID
- Number of Dependents
- Effective Date
- Termination Date
- Policy Status

Clicking the arrow on far right of each Members Line will provide the following:

- Detail Dates: OED Date, Application Sign Date
- Product Information
- Member Demographics

#### **EXPIRING POLICIES**

The Expiring Policies Card will list the total number of members with expiring policies within the next 90 days.

To Access your Expiring Policies Details:

• Click on the Expiring Policies Details Card. The example below shows 140 Expiring Policies

|                | a teamane deste bay franchisman                                                                                                    | 16                                   |   |
|----------------|----------------------------------------------------------------------------------------------------|--------------------------------------|---|
| Ret of Balless | Projectures line: Then                                                                                                    |                                      | - |
| 157            | The second second secon | 187<br>Jacobian<br>Procedure and the |   |
| 140<br>140     |                                                                                                    |                                      |   |
| 0              |                                                                                                    |                                      |   |

By clicking on the Expiring Policies Card, the system will allow you to view each member's detail.

| 1 | Colorer Search to                                                                                                    |             |                                                                                                    |           |                    |        |                       |                                                                            |       |                    |             |                               |   |
|---|----------------------------------------------------------------------------------------------------|-------------|----------------------------------------------------------------------------------------------------|-----------|--------------------|--------|-----------------------|----------------------------------------------------------------------------|-------|--------------------|-------------|-------------------------------|---|
|   | Sector other -                                                                                                    |             |                                                                                                    |           |                    |        |                       | 9                                                                          |       |                    |             |                               |   |
|   | Advertise Surnier                                                                                                    |             | Sectorier                                                                                                    |           | foio @             |        |                       | name Detail                                                                |       | Policy New         |             |                               |   |
|   |                                                                                                    | #           |                                                                                                    |           |                    |        | # (#<br>(+)(#)        | RL 2022 Alw 21, 2028                                                       |       |                    | - 63        |                               |   |
|   |                                                                                                    |             |                                                                                                    |           |                    |        | and the second second |                                                                            |       |                    |             |                               |   |
|   | Cuttomen (143)                                                                                                    | _           |                                                                                                    |           |                    | _      | _                     |                                                                            |       |                    | _           | 1 25 8                        | - |
|   | Annual Proton 1                                                                                                    | and Delayat | Contraction of the local division of the local division of the loc | 30.000    | Straig States      | 281    | Part                  | Anna .                                                                     | harp. | Same of Chain Line | Second Sec. | The Party of Street, or other |   |
|   |                                                                                                    |             |                                                                                                    | 101191343 | INDEXES (10)       | wishe  |                       | Conditions<br>Mainingtone Like<br>Premark Salary 2                         |       | 2 11444402         | Altra (Mile | Distant                       |   |
|   | Apry Salar Garell<br>Parage Amari, 1,192-00<br>Tar-David Amari, 1,02000<br>Garent Balance, 200000<br>And Proceedings<br>Law Full Salar, 1020002  |             |                                                                                                    |           |                    |        |                       |                                                                            |       |                    |             |                               |   |
|   | Aging Salari. Correct:<br>Nurrison Annualt. L.101.000<br>Vie Could Annualt. L.101.000<br>Correct Research. 2022.0002<br>Rest Research. 2022.0002 | de          |                                                                                                    | OUTS#1866 | indowine imp       | -6003  |                       | Cardouna<br>Monigoro care<br>Premior She                                   |       | 8 95/01/2022       | .1210.002   | Denose                        |   |
|   | Let For Sec. La TRIMA                                                                                                    |             |                                                                                                    | 10121364  | NERVICE CALIFORNIA | arra ' |                       | Cardinates<br>Damaptare<br>Xiamin's Unat<br>2 Deteil, Vissin,<br>8 Pitrase |       | 1 101000           | tionum      | Thirtiant                     |   |

Example below shows the member detail.

In the above example you can see policies expiring within 90 days of today's date (Dec 20, 2022). The three policies shown are expected to expire on 12/31/2022.

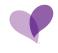

#### MEDICARE APPLICATIONS

The Medicare Applications Card will list the total number of current Medicare Applications.

To access your Medicare Applications Details:

• Click on the Medicare Applications. The example below shows 4 Medicare Applications.

| adding in some |                    |   |   |
|----------------|--------------------|---|---|
|                |                    |   |   |
| 0<br>          | Television for the | 0 |   |
| 0<br>          |                    |   |   |
| 0.0            | -                  |   | 1 |

By clicking on the Medicare Applications Card, the system will allow you to view each member's detail.

Example below shows the Medicare member detail.

| Banked -               |              | 1102 |                                                                                                    |                                               |
|------------------------|--------------|------|----------------------------------------------------------------------------------------------------|-----------------------------------------------|
| -                      | apiniti<br>A |      | 1. A                                                                                                    |                                               |
| And a subscription of  |              |      |                                                                                                    |                                               |
| 1                      |              |      | And a second second sec |                                               |
|                        |              |      | denote                                                                                                    | 14 1 M                                        |
|                        |              |      | -                                                                                                    | 80.0.00                                       |
| And and a state of the |              |      | Name of Street of Street o | And and And And And And And And And And And A |
|                        |              |      |                                                                                                    |                                               |
|                        |              |      |                                                                                                    |                                               |
|                        |              |      |                                                                                                    |                                               |
|                        |              |      |                                                                                                    |                                               |

To view the details of any specific applicant, click anywhere within the desired applicant line.

Example below shows details after clicking on the first applicant.

| Harrison September, Sant Str. |                  |                          |
|-------------------------------|------------------|--------------------------|
| Medicare Application -        |                  |                          |
| Second R                      | man of home home | The second second        |
|                               |                  | Capital Country in 1995  |
|                               | ~                |                          |
| Detail tréormetton            |                  |                          |
| Deregogities.                 |                  |                          |
|                               |                  | 5a (148)                 |
| Texas                         |                  |                          |
| - kana tamahi                 |                  |                          |
| Television (                  | 1445-1445        | addate in the second     |
| Application Balas             |                  |                          |
| Specific Articles             | mention to-1.001 | And Address of the state |
|                               |                  |                          |
|                               |                  |                          |
|                               |                  |                          |
|                               |                  |                          |
|                               |                  |                          |
|                               |                  |                          |

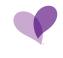

### POLICY SALES OVER TIME

The Policy Sales Over Time Card provides policy sales per year.

| CuriSou | n# -                                                                                                    |                             |                             |
|---------|----------------------------------------------------------------------------------------------------|-----------------------------|-----------------------------|
| A =4    | Initial Oversee                                                                                                    |                             |                             |
| -       | Bart of Bartese                                                                                                    |                             |                             |
|         | Arthur Marthank                                                                                                    | Product Landes Dance Televe | View for Date Parking Dates |
|         | 128                                                                                                    | Francisco Estate Tana       | 187                         |
| ×.      | Process Process                                                                                                    |                             | They leave to below the     |
| •<br>8  | 1<br>arrest and                                                                                                    |                             |                             |
|         | and the second second s |                             |                             |
|         | 0                                                                                                    |                             |                             |
|         |                                                                                                    | A and the second second     | 200                         |

To access your **Policy Sales Over Time**, click on the card.

By hovering over the **Policy Sales Over Time Card**, the system will allow you to view number of policies for each calendar year.

| Back of Bactory               |                             | (*)                                       |                              |  |
|-------------------------------|-----------------------------|-------------------------------------------|------------------------------|--|
| Austral Managers              | Print Later Date Tree       |                                           | Cherry in Date (Latin Series |  |
| 157                           | Provide by Property Provide | 1 million 1                               | 187                          |  |
| Franking Polition             |                             | Freedom And<br>Freedom And<br>Freedom And | Party Same by Barrier Spin   |  |
| 140                           |                             |                                           |                              |  |
| and the support of the second |                             |                                           |                              |  |
| 0<br>more                     | (*)                         |                                           |                              |  |
|                               | 1 - 11 - 11 - 11            |                                           | M Second                     |  |
| Concesso Salas                |                             |                                           |                              |  |

Examples below shows the policies for the calendar years 2021 and 2020.

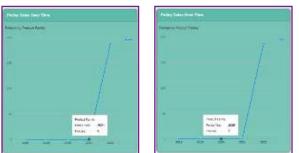

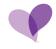

Click on the specific year to provide further details for that year.

The example below shows plan details for 2022.

| Policy Seles Over Time                                                                                          |                         |
|----------------------------------------------------------------------------------------------------|-------------------------|
| Polates by Product (2022)                                                                                       |                         |
|                                                                                                    | Cerelaute Na            |
|                                                                                                    | Constante Ma.           |
|                                                                                                    | Careliners Ve-          |
| 10.4                                                                                                    | of the Carelounia Ma.   |
| 32                                                                                                    | Centarce Ve.            |
| 1.14                                                                                                    | in the Carolinana Ma    |
|                                                                                                    | +++- Continuite Via     |
|                                                                                                    | CareSpiros Va.          |
| av III                                                                                                    | Combourte Ma.           |
| 28.                                                                                                    | Cardinate Ne            |
|                                                                                                    | ++++ CaveTourse Ma      |
|                                                                                                    | Condision Ma.           |
|                                                                                                    | Main-Candiducto Ma.     |
|                                                                                                    | Carefunce Ve.           |
| 201                                                                                                    | Here Continues Ma.      |
|                                                                                                    | Carelinate Ma-          |
| A CONTRACTOR OF A CONTRACTOR OF A CONTRACTOR OF A CONTRACTOR OF A CONTRACTOR OF A CONTRACTOR OF A CONTRACTOR OF | -+- Carefourte Ma       |
|                                                                                                    | Celebrate Ma.           |
| a statement and a statement                                                                                     |                         |
| 11122554                                                                                                    | 1111 not Careliners Ve. |
| 10                                                                                                    | Conference to.          |
|                                                                                                    |                         |

By hovering over each entity on far right of card, the system will display the Marketplace Plan.

Example below shows CareSource Marketplace Standard Silver 2.

| Personal Ap Product (19555) |                                                                                                    |
|-----------------------------|----------------------------------------------------------------------------------------------------|
| -                           | Contraction of Contraction of Contra |
|                             | Conference Management Parameter (Series)                                                                                                    |
|                             | Cardinate Man                                                                                                    |
|                             | The Designation of                                                                                                    |
|                             | and the second second                                                                                                    |
|                             | And Designation                                                                                                    |
|                             | And Contemported                                                                                                    |
|                             | The Party of the Party of the P |
| -                           | The Designation of the                                                                                                    |
|                             | www.Carolinate.itte.                                                                                                    |
|                             | Control Capabauma dis.                                                                                                    |
| - 2M                        |                                                                                                    |
| -3                          | Antelnanta Ma                                                                                                    |
| - <b>2</b> 1                | And Cardina No.                                                                                                    |
|                             | A REAL PROPERTY AND A                                                                                                    |
|                             | and the state of the state of t |
| 194 STE                     | of the local division of the local divisione |
|                             |                                                                                                    |
| 111111111                   | 1111 minute                                                                                                    |

By clicking on the **Policy Sales Over Time Card**, the system will allow you to view each member's plan detail.

Example below shows the member plan detail.

| Land being the                                                                                                    |                |   |   |                                                                                                    |                                                                        |    |          |     |   |  |
|----------------------------------------------------------------------------------------------------|----------------|---|---|----------------------------------------------------------------------------------------------------|------------------------------------------------------------------------|----|----------|-----|---|--|
| Include 1                                                                                                    |                |   |   |                                                                                                    |                                                                        |    |          |     |   |  |
| formation and formation and                                                                                                    | 1,194          |   |   | 1                                                                                                    | - 1 ( 160)                                                             |    | No. Auto | 100 | - |  |
|                                                                                                    | -0.01          |   |   |                                                                                                    |                                                                        |    |          |     | - |  |
| Summer State (197)                                                                                                    |                |   |   |                                                                                                    |                                                                        |    |          |     |   |  |
| transit designed in the                                                                                                    | Sector Sectors | - |   | the second second second second second second second second second second second second second second second s | -                                                                      | 1= |          |     | - |  |
|                                                                                                    | -              | - |   |                                                                                                    | Tarray Cal<br>Interaction<br>Interaction<br>Interaction<br>Interaction | 2  |          | -   | - |  |
| Margaritation Contrast<br>Personan Internet Add. 2010<br>Concernition and Add. 2010<br>Concernition and Add. 20 |                |   |   |                                                                                                    |                                                                        |    |          |     |   |  |
|                                                                                                    | -              | - | - |                                                                                                    | Support Langer                                                         |    |          | -   | - |  |
| Application for each of the second second se                                                                                                    |                |   |   |                                                                                                    | San Shan                                                               |    |          |     |   |  |

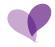

To filter and view specific plans, you may filter by product.

The example below shows filtering for CareSource Marketplace Bronze and Bronze DVF.

| 1.55 | Customer Said Search for                                 |                 |                |       |                                       |                                       |                      |              |                   |               |                                                                                                    |      |
|------|----------------------------------------------------------|-----------------|----------------|-------|---------------------------------------|---------------------------------------|----------------------|--------------|-------------------|---------------|----------------------------------------------------------------------------------------------------|------|
|      | Standard (Sofault) —                                     |                 |                |       |                                       |                                       |                      |              |                   |               |                                                                                                    |      |
|      | Subscriber Number - Tube                                 | ocriber fuarse: | Palicy (D)     |       | Product                               | Period North                          | Feddd Wet:           | Po           | (cy Stelle:       | Plottery Tag  |                                                                                                    |      |
|      | #                                                        | ø               |                | τĐ    | Volors, & Person >                    | -                                     |                      | -11          |                   |               |                                                                                                    | -    |
|      |                                                          |                 |                |       | DenScorpe Meriotplace                 |                                       |                      |              |                   |               |                                                                                                    |      |
|      |                                                          |                 |                |       | Confinent Hartelplan                  | Ensue                                 |                      |              |                   | OK)           | a Salapi Cilina                                                                                                    |      |
|      |                                                          |                 |                |       | Cartiners Manepace                    | Bostor Dente, Vision, & Fitzen        |                      |              |                   |               |                                                                                                    |      |
|      | Customer Sales (187)                                     |                 |                |       | CareSource Maniarplace                | Bronce First                          |                      |              |                   |               | 2 25 0                                                                                                    | 1 10 |
|      |                                                          | Martin Associa  | Date of Street |       | Carefource Managatace                 | Bronze First                          |                      | C Martine of | Marine Hear'      |               |                                                                                                    |      |
|      | (Territor M. Produce Sarray)                             | Nerman Stars    | the states     | 7999  |                                       | Bronze First Dermal, Vielon, il Pitre |                      | Dustants     | Concernant (1979) | Permated Dete | Contraction of the local division of the local division of the loc |      |
|      |                                                          |                 |                |       | CareSocate Marketplace                |                                       |                      |              |                   |               |                                                                                                    |      |
|      |                                                          |                 | 0.423/12428    | HIDIA |                                       | Beaute First Loubert Dental, Vision   | & Fineis             | 34           | 01/01/2022        | 12/21/2022    | Distanted                                                                                                    |      |
|      |                                                          |                 |                |       | CareSource Marketplace                |                                       |                      |              |                   |               |                                                                                                    |      |
|      | Aging Islanus: Current                                   |                 |                |       | E Section 111                         | Bronze First Zero Dental, Vision, &   | Filmens              |              |                   |               |                                                                                                    |      |
|      | Premium Amount: 542,52000<br>Tax Credit Amount: 421,0000 |                 |                |       | CareScurbe Methatplace                |                                       |                      |              |                   |               |                                                                                                    |      |
|      | Comert Balance: 120.54                                   |                 |                |       | CareSciarce Manhatplace               |                                       |                      |              |                   |               |                                                                                                    |      |
|      | Pale Through Dane: 12/21/2022                            |                 |                |       | E100323 2010 (2023)                   | Biscore Linked Dental, Vision, & Fr   | 0 <del>1 1</del> 1 1 |              |                   |               |                                                                                                    |      |
|      | Lett Part Date: 11/25/2022                               |                 |                |       | CareSource Marbetplace                |                                       |                      | -            |                   |               |                                                                                                    |      |
|      |                                                          |                 | 09111065       | INCOM | · · · · · · · · · · · · · · · · · · · | Bronze Zero Dettal, Vision, & Fitne   |                      | 10           | 01010033          | 12/35/07/23   | Disclosed                                                                                                    | 12   |
|      |                                                          |                 | 0000000        | -     | CareSource Marketplace                |                                       |                      | 1            | () any a restore  |               | Conclusion.                                                                                                    | 1    |
|      | Aging Danuel Current                                     |                 |                |       | Carefourie Materiala                  |                                       |                      |              |                   |               |                                                                                                    |      |
|      | Premium Amount: 015.38000                                |                 |                |       | CareSource Marketplace                |                                       |                      |              |                   |               |                                                                                                    |      |
|      | Tax Dreatt Amount: 552,0000<br>Current Baseon: 271,04    |                 |                |       | Cardoone Managlace                    |                                       |                      |              |                   |               |                                                                                                    |      |
|      | Raid Through Date: 10/00/0022                            |                 |                |       | Candourse Mahatpiece                  |                                       |                      |              |                   |               |                                                                                                    |      |
|      | Last Paris Cate: 10/27/2022                              |                 |                |       | CaraSource Manietplace                |                                       |                      |              |                   |               |                                                                                                    |      |

The example below shows the results of filtering for CareSource Marketplace Bronze and Bronze DVF.

|                                                                                                    | a Search to                                                                |             |             |              |                |       |        |                                                                                  |        |          |               |                          |                         |  |
|----------------------------------------------------------------------------------------------------|----------------------------------------------------------------------------|-------------|-------------|--------------|----------------|-------|--------|----------------------------------------------------------------------------------|--------|----------|---------------|--------------------------|-------------------------|--|
| 20221242                                                                                                    | 1272243                                                                    |             |             |              |                |       |        |                                                                                  |        |          |               |                          |                         |  |
| Standard 1                                                                                                    | (aetaut) -                                                                 |             |             |              |                |       |        |                                                                                  |        |          |               |                          |                         |  |
| Printed By (2):                                                                                                    | : Product, Pecios Year                                                     |             |             |              |                |       |        |                                                                                  |        |          |               |                          |                         |  |
| Conformer Sal                                                                                                    | ine (%)                                                                    |             |             |              |                |       |        |                                                                                  |        |          |               |                          | 2 20 4                  |  |
| Address in the                                                                                                    | SN ALLING                                                                  | (helpedate) | Jakes State | - Charles    |                |       |        | -                                                                                |        | Artes 6  |               |                          | 24-14                   |  |
| Concession in the local division of the local division of the loca | Protocol Parent                                                            | Sauther     | figure      | part or more | france frank i | 100   | (Heren | Print )                                                                          | Pana D | Research | Citative Cost | Deres and Date           | line's serve            |  |
|                                                                                                    |                                                                            |             |             | 03/22-1976   | (10) 4444 (19) | 40732 |        | Carefource<br>Narospiace<br>Bronze Dentel,<br>Valen, S. Pittere                  |        | 1        | 0141002       | 12/01/0003               | Discussed               |  |
|                                                                                                    | Date: 12/31/0003                                                           |             |             |              |                |       |        |                                                                                  |        |          |               |                          |                         |  |
| LAST MARK DARK                                                                                                    | s 06232121                                                                 |             |             |              |                |       |        | Creloure                                                                         |        |          |               |                          |                         |  |
|                                                                                                    |                                                                            |             |             | 14106/1963   | 0H0 (0H)       | 45305 |        | Carefource<br>Marketplace<br>Discop Dental,<br>Vacan & Pitrace                   |        | 1        | 10-01002      | 12/01/2023               | Instand                 |  |
| Aging Status:<br>Praimain Area<br>Tax Crasti Area                                                                                                    | Convet<br>aut: 2,103.0800<br>saut: 1756.0000                               |             |             | 14106/1963   | 0H0 (0H)       | 45301 |        | Marketplace<br>Branze Dentili,                                                   |        | 7        | 85.63.0022    | 12/13/2028               | Declared                |  |
| Aging Status:<br>Prantum Area                                                                                                    | Conver<br>men 2,103.0000<br>mare 1756.000<br>mer                           |             |             | 14106/1903   | 080 (04)       | 45301 |        | Marketplace<br>Branze Dentili,                                                   | ø      | 1        | 8640.002      | 12/03/2028               | Included                |  |
| Aging Status:<br>Promoun Area<br>Tax Croots Area<br>Connet Balary<br>Paid Through D                                                                                                    | Conver<br>men 2,103.0000<br>mare 1756.000<br>mer                           |             |             | 07101963     | (0460 (046)    | 45305 |        | Marketplace<br>Branze Dentili,                                                   | ø      | 2        | 8567003       | 12/31/0019<br>12/31/0019 | Unitated<br>Effectuated |  |
| Aging Status<br>Promote Area<br>Tax Cross Area<br>Correct Balace<br>Paid Through 1<br>Last Paid Date<br>Aging Status                                                                                                    | Eurowe<br>mare 1,103,0000<br>mare 117,000<br>0,000<br>Over<br>= 113,002022 |             |             |              | mExercit cho   | 46205 |        | Marketyjsca<br>Disco-Dientik,<br>Vision, 3: Pitreso<br>Gare/Scame<br>Marketyjsce | ,ci    |          | niesonas      | 10/10/0702               | Declared                |  |

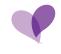

### YEAR TO DATE POLICY SALES

The Year to Date Policy Sales card will list your policy count for the current year.

To access your Year to Date Policy Sales:

• Click on the Year to Date Policy Sales. The example below shows 103 policies sold.

| Cariban | ne o                                                                                                    |                           |                                |   |
|---------|----------------------------------------------------------------------------------------------------|---------------------------|--------------------------------|---|
| 3. ind  | Indusi Overviere                                                                                                    |                           |                                |   |
|         | Bearing Dennes De                                                                                                    | stor first he birthese    |                                |   |
|         | Sort of Basistee                                                                                                    | (#)                       |                                | 1 |
| A       | Active Meeting                                                                                                    | Printy Same Date Tate     | Yest in Sein Pulsy Seas        |   |
| A<br>2  | 139                                                                                                    | Promotion Provide Provide | 103                            |   |
|         | Exating Palana                                                                                                    |                           | Protog Salar of Decrement Spin |   |
| о<br>л  | 1<br>meeting                                                                                                    |                           |                                |   |
|         | Construction of the second second sec | - /                       |                                |   |
|         | (Antes                                                                                                    |                           |                                |   |
|         | 0 103                                                                                                    |                           |                                |   |

By clicking on the either the blue pie chart, or the word "Marketplace", you can see the **Year to Date Policy Sales** by state:

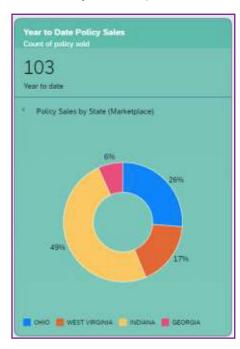

By clicking on the Year to Date Policy Sales Card, the system will allow you to view each member's detail.

Example below shows the member detail.

| · Cotte                        | ner Sala Se                                                            | erch Pert                                                                                                    |                 |            |             |              |       |          |                                                                         |             |           |                 |       |               |     |
|--------------------------------|------------------------------------------------------------------------|----------------------------------------------------------------------------------------------------|-----------------|------------|-------------|--------------|-------|----------|-------------------------------------------------------------------------|-------------|-----------|-----------------|-------|---------------|-----|
| Ster                           | ard -                                                                  |                                                                                                    |                 |            |             |              |       |          |                                                                         |             |           |                 |       |               |     |
| Take.                          | that Number                                                            | c a                                                                                                    | Identities Name | 24         | 10.00       | Padat        |       | Famel Mo |                                                                         | Family Net  |           | tics from       | Paloy | Term.         |     |
|                                | 11.0-401                                                               | 10                                                                                                    |                 | - W C      | 00.510      | 10           |       | -        |                                                                         | 3003        |           |                 | -     |               | -   |
|                                |                                                                        |                                                                                                    |                 |            |             |              |       |          |                                                                         |             |           |                 |       | in the second |     |
|                                |                                                                        |                                                                                                    |                 |            |             |              |       | d        |                                                                         |             |           |                 | -     |               |     |
|                                |                                                                        |                                                                                                    |                 |            |             |              |       |          |                                                                         |             |           |                 |       |               |     |
| Care                           | umet Balles ()                                                         | en                                                                                                    |                 |            |             |              |       |          |                                                                         |             |           |                 |       | 计终端           | . 9 |
| 1.0                            |                                                                        | the state of the state of the s | Salar Salar     | Taxan Inc. | and of some | Parent Inc.  | 20    | mark -   | -                                                                       | Print Party | barbar d' | Contrast States | -     |               |     |
| Γ                              |                                                                        |                                                                                                    |                 |            | 01202464    | HERMON (N)   | ***   |          | ConeSourye<br>Ractergiane<br>Bronye First<br>Dental, Water, &<br>Finaen | ļ.          | i.        | 04013023        |       | (Periode)     |     |
| Part<br>Ter T<br>Color<br>Felc | Honor Carr<br>and Amore<br>of Balance O<br>Neough Dele<br>Net Date: 12 | 00048 1150<br>801 8000<br>801                                                                                                    |                 |            |             |              |       |          |                                                                         |             |           |                 |       |               |     |
|                                |                                                                        |                                                                                                    |                 |            | 10050368    | INDIMUS (INE | 49732 |          | Careforder<br>Hackepsido<br>Brocke Fest<br>Dartel, Harry &<br>Fittam    |             | C.        | contrary.       |       | Pscluter      | ŀ   |
| fan<br>fan S                   | Sister Con<br>on Antonio<br>and Antonio<br>of Balance 3<br>Decoge Date | National<br>National                                                                                                    |                 |            |             |              |       |          |                                                                         |             |           |                 |       |               |     |

By using the provided dropdowns along the top of the screen, you may filter by Product, Period Month, Period Year, Policy State and Policy Type.

The example below shows the filter option for Products.

| Protect          | Partic Mardin                          | Parend News             |              | Acr Stete                                       | Puttos 7y      |                       |    |
|------------------|----------------------------------------|-------------------------|--------------|-------------------------------------------------|----------------|-----------------------|----|
| 1                |                                        | -   1023                |              |                                                 | +              |                       | -  |
| 🗇 flaveliumos to | whetpiace                              |                         |              |                                                 | -              |                       |    |
| Carebrana M      | aniwegilace Brenzie                    |                         |              |                                                 |                | and the second second |    |
| Cieforeth        | energriace Brisnae Despis, Wasso, & F  | Branes.                 |              |                                                 |                |                       |    |
| CereStreme M     | exemplace Drangs First                 |                         | -            |                                                 |                | 2 11 4                |    |
| Casellaune bb    | etergiace Brazze First                 |                         | ( how of     | A CONTRACTOR OF                                 | 10.0           | 10000                 |    |
| Gandouros M      | elietplace Brance Prot Daniel, Vision  | A Firmer                | Concerned in | . Human                                         | Tarris and the | ( Print Band          |    |
| GaneSource bit   | energiace Bruces First Spring          |                         |              |                                                 |                |                       |    |
| Gavetheree bi    | etelplace freeze from Lorend Davis     | el, Vision, Is Pitrani- | 4.           | Ourse de la la la la la la la la la la la la la |                | (Decharat             |    |
| Distance in      | energrace Brezze Fint Zern             |                         | 2            |                                                 |                |                       |    |
| Garellourys M    | everythics through Prot Deve Devial, 1 | Sciench Prenti          |              |                                                 |                |                       |    |
| CareSource M     | arbeiplace Brunze () Zele              |                         |              |                                                 |                |                       |    |
| Carefrane 64     | everyood Brown Limbell                 |                         |              |                                                 |                |                       |    |
| Ganelloucce Mi   | erhelpisco Brunze Linten Dental, 10    | nan, & Fittwisk         |              |                                                 |                |                       |    |
| Continue M       | eterpine Drates Zere                   |                         |              |                                                 |                |                       |    |
| Carefornia Int   | arleitytace Brance Zero Dental, Visio  | L & Pitchess            |              |                                                 |                |                       |    |
| Gantinees In     | a halplane Calasting the               |                         | 14           | 02/01/0022                                      |                | Rectance              | 18 |
| Gawlieccos III   | erkenplace Goliz                       |                         |              |                                                 |                |                       |    |
| Carrierer W      | arlangsiace Gotti Dental, Voran, & Pen |                         |              |                                                 |                |                       |    |
| Careforece in    | elietplace Gold Gental, Value, & Phy   |                         |              |                                                 |                |                       |    |
| Cambredo M       | artisticianis filolof Constant         |                         |              |                                                 |                |                       |    |
| Carelourne M     | whelplace HSA Eligible Dronaw          |                         |              |                                                 |                |                       |    |
| Continue to      | aritetylisco Line Declarable Stars     |                         |              |                                                 |                |                       |    |

#### **CUSTOMER SALES**

The Customer Sales Card will list the number of new and renewal business by month.

To access your Customer Sales Detail:

• Click on the **Customer Sales Card**. The example below shows 75 New and 112 Renewal. This will show all New and Renewal business detail for the calendar year.

| -     |                                                                                                    | - |
|-------|----------------------------------------------------------------------------------------------------|---|
|       | land One-star                                                                                                    |   |
| -     |                                                                                                    | 1 |
|       | and the second second s |   |
| * * * | 25 <u>112</u>                                                                                                    |   |
|       |                                                                                                    |   |
|       | Tantoar d                                                                                                    |   |

By clicking on any of the highlighted areas you can filter your search results.

In the example below, we are searching for New only.

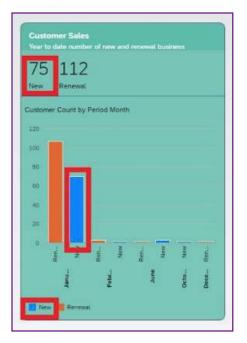

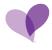

When clicking on **New**, the details are provided for all New Sales.

| - Callor Inches Inc.                                                                                                    |                 |            |                |     |                                                                                                    |                                       |               |           |         |       |   |
|----------------------------------------------------------------------------------------------------|-----------------|------------|----------------|-----|----------------------------------------------------------------------------------------------------|---------------------------------------|---------------|-----------|---------|-------|---|
| Mandard Jamesh -                                                                                                    |                 |            |                |     |                                                                                                    |                                       |               |           |         |       |   |
| ( ) ( )                                                                                                    |                 | ****       | 2 <sup>0</sup> |     | <ul> <li>And the second second se</li></ul> | +) (M)                                | - 1           | - 144     |         |       |   |
|                                                                                                    |                 |            |                |     | 10181                                                                                                    |                                       |               |           |         |       |   |
| 3 mars 2 m (1)                                                                                                    |                 |            |                |     |                                                                                                    |                                       |               |           |         | 1.0.0 |   |
|                                                                                                    | Internet Street | - Denister |                | -   | -                                                                                                    |                                       | Contract of a | -         |         | -     |   |
|                                                                                                    |                 | 10000      | -              | -   |                                                                                                    | Territoria<br>Automatica<br>Banastran | (a)           | -         | -       | -     | 7 |
| App Site<br>Parameteristi (PORE<br>Se Casteries (COR<br>Sectory) San<br>App San<br>Sectory San<br>Sectory San                                                                                                    |                 |            |                |     |                                                                                                    |                                       |               |           |         |       |   |
|                                                                                                    |                 |            | 100.000        | -   | 10.000                                                                                                    | Transa and                            |               | steel.    |         |       |   |
| Applement Street<br>August August All Apple<br>August August All Apple<br>August August |                 |            |                |     |                                                                                                    | bear fre                              |               |           |         |       |   |
|                                                                                                    |                 |            | -              | 100 | distant and                                                                                                    | Continue<br>Records                   | 16            | and store | 100.000 | 10000 |   |

In the example below, we are searching for Renewal only.

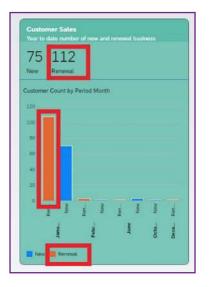

When clicking on **Renewal**, the details are provided for all Renewal Sales.

| Trady for Said St.                                                                 |                                                  |           |        |           |      |      |            |                                                            |                   |           |       |            |        |   |
|------------------------------------------------------------------------------------|--------------------------------------------------|-----------|--------|-----------|------|------|------------|------------------------------------------------------------|-------------------|-----------|-------|------------|--------|---|
| Sector (197                                                                        |                                                  | laine and |        | •*        | e îm |      | -) (anay t |                                                            | freed free<br>ACO |           |       |            |        | - |
|                                                                                    |                                                  |           |        |           |      |      | 1.1        |                                                            |                   |           |       |            |        |   |
| Lawrence beaut                                                                     |                                                  |           |        |           |      |      |            |                                                            |                   |           |       |            | 4 11 1 |   |
|                                                                                    | -                                                |           | Tana I | the other | -    | 100  | -          | -                                                          | -                 | Taxante a |       | -          | -      |   |
|                                                                                    |                                                  |           |        | -         | -    | -    |            | Cardinate<br>National<br>Brought Page<br>Status<br>Trans   |                   | 4         | and a | 1010.000   | -      | 1 |
| agig here his<br>hant, a datare<br>his free been<br>her broop her<br>tar here been | And Andreas<br>And Andreas<br>Andreas<br>Andreas |           |        |           |      |      |            |                                                            |                   |           |       |            |        |   |
|                                                                                    |                                                  |           |        | 101104    | -    | +00  |            | Carlinson<br>Matoacter<br>Benge Denkin<br>Millio Al Prince |                   |           |       | 101010-0   | -      | × |
| repartment in<br>Instant Annual<br>Technology Sale<br>(an National<br>Lan National | 110 (000)                                        |           |        |           |      |      |            |                                                            |                   |           |       |            |        |   |
| -                                                                                  |                                                  |           |        | and and   |      | 1404 |            | -                                                          |                   |           | -     | internet 1 | -      |   |

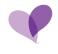

### **MY COMMISSION STATEMENTS**

The Commission Statements Card will list the total number of current active members.

To access your Commission Statements Details:

• Click on the My Commission Statements Card. The example below shows 13 records.

| Commission                  |                             |                                                              |                                                          |
|-----------------------------|-----------------------------|--------------------------------------------------------------|----------------------------------------------------------|
| My Commission<br>Statements | Commissions Amment          | Benus Ammunt -<br>Rome centel fly String Terms (Period Menth | Commissions and Members Court                            |
| 13<br>Front                 | 62 x<br>New York date       | O<br>Vevel to date                                           | Parind Month and Produce Court by Spin<br>101 Conversion |
|                             | Conserve Entry Balance Type | Henric Exercit by Denic Notes                                |                                                          |

By clicking on the **My Commission Statements Card**, the system will allow you to view each commission statement.

Example below shows the commission statements by month.

| - Commun Materiant Sea     |           |                   |     |               |               |                  |                      |            |  |
|----------------------------|-----------|-------------------|-----|---------------|---------------|------------------|----------------------|------------|--|
| Standard -                 |           |                   |     |               |               |                  |                      |            |  |
| Frank Dirth; ID:           | Page Mare | Parcellan         |     | manual Phate  | Primer Martin | Deter Generation |                      |            |  |
|                            | - #       | #                 | + 0 |               |               | -                | <br>-                | Robert Con |  |
|                            |           |                   |     | - (a)         |               |                  |                      |            |  |
| Commission Reductories (2) | 9         |                   |     |               |               |                  |                      | 1.11       |  |
| Tanta Dina II              | Part Inc. | Procise           |     | Theorem State | Parami Barlin | the later        | <br>                 |            |  |
|                            |           | Education Payment |     | .0028         | Jahoary /     | 244 (d. 2002     | 1.10                 |            |  |
|                            |           | Econol France     |     | 7122          | Petmany       | free 33. 2012    | 1                    |            |  |
|                            |           | Enternal Payment  |     | 2022          | March         | Mar 7, 2022      | 1                    |            |  |
|                            |           | Edward Paymuk     |     | 2912          | April .       | Apr 11, 2012     | (A                   |            |  |
|                            |           | Ersenal Paurut    |     | 2022          | Way           | We PL 2010       | 1.1                  |            |  |
|                            |           | Edenal Parrol.    |     | 202           | .htm          | Jun 14 Juni      | A -                  |            |  |
|                            |           | External Property |     | 2022          | 14            | AL 8, 202        | $(\mathbf{A}^{(n)})$ |            |  |
|                            |           | Rowinsi Paynul    |     | 3012          | Augist        | Aug 12, 2010     | A.S.                 |            |  |
|                            |           | Ertenal Pantol    |     | 3103          | September     | Sep 10. 2022     | 1                    |            |  |
|                            |           | Ectored Pagest    |     | 2022          | itertainer.   | 00.10.2022       | ± -                  |            |  |
|                            |           | Enternal Precovit |     | 3013          | Noamber       | No. 14,202       | 1                    |            |  |
|                            |           | Econal Faund      |     | 3013          | December      | De( 9.202        | 4.14                 |            |  |
|                            |           | Around Facual     |     | 2023          | Delamine      | Der 18 2002      | 1                    |            |  |

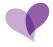

You may filter for a specific year by selecting the Process Year from the dropdown.

| Payee Entity ID:      | Payee Name | Payout Type: | Process Year: |  |
|-----------------------|------------|--------------|---------------|--|
|                       | đ          | ð            | <br>2022      |  |
|                       |            |              | 2024          |  |
|                       |            |              | 2023          |  |
| Commission Statements | (13)       |              | 2022          |  |
| Pages Entlig10        | Paies Norm | Passial Type | <br>2021      |  |

To Export a Commission Statement, click on the down arrow under attachments column.

47 (F) \$ By Process Mo Date Generated Jan 10, 2022 January ± ~ Feb 11, 2022 ± ~) February March Mar 7, 2022 (± ~) April Apr 11, 2022 1 ~ Σ May May 10, 2022 ± ~ June Jun 14, 2022 (± ~) July Jul 8, 2022 (± ~) ) August Aug 11, 2022 1 v) 5 Sep 10, 2022 (± ~) September 5 October Oct 10, 2022 (± ~) November Nov 14, 2022 (± ~) y Dec 9, 2022 December <u>+</u> ~  $(\pm \ \ \ \ \ )$ Dec 14, 2022 December

This will allow you to export a specific month's statement.

By clicking anywhere on a specific line/month, the system will open that statements detail.

| Cheveniasio | r Steren I           | Dytell       |             |        |                                                                |                              |                               |                                                                                                    |            |           |                  |      |            |     |         |   |    |
|-------------|----------------------|--------------|-------------|--------|----------------------------------------------------------------|------------------------------|-------------------------------|----------------------------------------------------------------------------------------------------|------------|-----------|------------------|------|------------|-----|---------|---|----|
| Commi       | ssion Sta            | tement       | January - 3 | 2022   |                                                                |                              |                               | 19                                                                                                    |            |           |                  |      |            |     |         |   | Ċ, |
| 1.4         | inter (harrentering) | dec 23, 2010 |             |        |                                                                | . Taxan                      | Acres: 10410                  | A PROPERTY AND A PROPERTY AND A PROP |            |           |                  | 1.49 | +1e+1 POK  |     |         |   |    |
| Altachm     |                      |              |             |        |                                                                |                              |                               |                                                                                                    |            |           |                  |      |            |     |         |   |    |
| Atlachme    | rita                 |              |             |        |                                                                |                              |                               |                                                                                                    |            |           |                  |      |            |     |         |   |    |
|             | Trans. Street, or    | lat. Bearing | 11.74       | Sec. 1 | lan -                                                          | -                            |                               | Property and                                                                                                    | -          |           | and an inclusion |      | fielders ( |     |         | - |    |
|             |                      |              |             |        |                                                                |                              | The clarke Record             | The solution of the St                                                                                                    | w settings |           |                  |      |            |     |         |   |    |
| Statemer    | vt Commis            | sions        |             |        |                                                                |                              |                               |                                                                                                    |            |           |                  |      |            |     |         |   |    |
| Statemen    | t Commiss            | uons (136)   |             |        |                                                                |                              |                               |                                                                                                    |            |           |                  |      |            |     |         |   |    |
| -           |                      |              | -           | Same . | Sur The second                                                 | ( Included)                  |                               | And the owner of the                                                                                                    | -          | (address) | -                |      | ( date     | -   | and the |   | 1  |
|             |                      |              | 5           | ан     | CareSource<br>Monarplace<br>Mate Device<br>Volume, 8<br>Places | 5+c 31, 3031.<br>740000 996  | Trimin PM                     |                                                                                                    |            | NORT      | (bee             |      |            | 545 | næ.     |   |    |
|             |                      |              |             | 04     | Santonin<br>Managlane<br>Bosta Pro                             | Dec 91.0021.<br>130-0176     | 0= 8, 2013.<br>700 00 PM      |                                                                                                    | 0.0022     | 410005    | Terr             |      |            | 1   | 28.08   |   |    |
|             |                      |              |             | 104 ·  | Configure<br>Nationplace<br>Braze Free                         | Энс 31, 2021,<br>7 солов Рег | Dec 30, 2022.<br>Trainin My   |                                                                                                    | 12003      | 1112203   | No.              |      |            | 140 | ai in   |   | à  |
|             |                      |              |             | н.     | Combosis<br>Hanagista<br>Broom Prot                            | Den 25. 0021.<br>100000 PM   | Mar 90. JULY<br>BOOMST PNJ    |                                                                                                    | 1.0010     | 11-0102   | No.              |      |            |     | 71.9    |   | ġ  |
|             |                      |              |             | 094    | Conforma Managina                                              | Dec 31, 2020,                | Der, 95, 31(1),<br>100-00 (PM |                                                                                                    | 20003      | 120303    | iter.            |      |            | 1.1 | 15.00   |   |    |

#### **COMMISSION AMOUNT**

The Commission Amount Card will list the total of current Commissions earned.

To access your Commission Amount Details:

• Click on the Commission Amount Card. The example below shows 62k year to date.

| Tanamatan |     |                                          |                                                                             |
|-----------|-----|------------------------------------------|-----------------------------------------------------------------------------|
| 13        | 62. | D<br>D<br>D<br>D<br>D<br>D<br>D          | Community and Hermitery County<br>Protocology Stationary County Space<br>19 |
|           |     | Street Torrect In Street Torrect Torrect |                                                                             |
|           |     |                                          | i<br>Karana yanan                                                           |

By hovering over the graph, you can see the Business Type and the total commission amount.

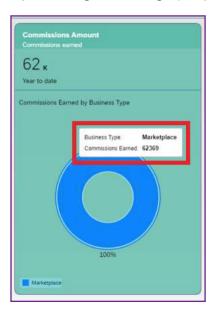

By clicking on the Commission Amount Card, the system will allow you to view commission detail.

Example below shows the commission detail.

| <ul> <li>Prolition Commit</li> </ul> | silan Search:                            | for:         |               |             |                |             |              |                                                                       |            |                 |    |                   |             |       |                |
|--------------------------------------|------------------------------------------|--------------|---------------|-------------|----------------|-------------|--------------|-----------------------------------------------------------------------|------------|-----------------|----|-------------------|-------------|-------|----------------|
| Dandard 1941                         | ωų                                       |              |               |             |                |             |              |                                                                       |            |                 |    |                   |             |       |                |
| Party 12                             |                                          | Martin 2     |               | Metter Same |                | Parried Tax |              | Parent Marries                                                        |            | Posts have free |    | Pedat             |             | Core. |                |
| transfort -                          |                                          |              | 10            |             | 17             | 2522        | · 41         |                                                                       |            |                 | -  |                   | - 1         |       | +              |
| Tomy Type-                           |                                          | And the Name |               | Product     |                |             |              |                                                                       |            |                 |    |                   |             |       |                |
|                                      | ÷3                                       |              | 17            |             | +              |             |              |                                                                       |            |                 |    |                   |             | (     | Allow Co.      |
|                                      |                                          |              |               |             |                |             |              | ¢                                                                     |            |                 |    |                   |             |       |                |
|                                      |                                          |              |               |             |                |             |              |                                                                       |            |                 |    |                   |             |       |                |
| Probat Comm                          | 1.1.1.1.1.1.1.1.1.1.1.1.1.1.1.1.1.1.1.1. |              | _             |             |                |             |              |                                                                       |            |                 |    |                   |             | 1.1   | 1 8 9          |
| Party M                              | - Harrison II                            | - Hereiter   | North Concern | Parent New  | Name of Street |             | Para Des Des | Manhart .                                                             | Real lines | 2 Parts 1       | 10 | Statistic Section | (Institute) |       | and the second |
| alianus.                             | 12345                                    |              |               | 200         | ining          |             | 090 (09)     | Cardinary<br>Manufiplace Lon-<br>Preniari Sheer ()                    | Managal    | ala Paranat     |    | 20409402          | Ves         |       | in i           |
| 1110442                              | 2.545                                    | 6            |               | 100         | imany          |             | ediment (edi | Careforana<br>Malangiasa Borga<br>Fett Davidi, Yotun,<br>& Petrana    | Mariutza   | ece Parama      |    | 104104            | 741         |       | 214            |
| 3752965                              | 149                                      | α,           |               | 136         | lever          |             | estimation   | Cenderate<br>Matestalais Biores<br>Fest Dente, Vision,<br>& Promo     | Mariago    | ain : Kenne     | 2  | inta              | Ves         |       | 'n             |
| annorate.                            | 4447                                     | 6 - C        |               | 3423        | inter          |             | 040.046      | Carolination<br>Marketalace Brances<br>Final                          | thebage    |                 | ğ. | Seature           | Ves.        |       |                |
| 12279997                             | 5478                                     |              |               | 202         | lanary.        |             | 040.04       | Cardinate<br>Mahaptate Use<br>Perman Shee<br>Dental Vision &<br>Press | Neketi     | ala Roman       | c. | Second 20         | Ves         |       |                |
| 214615712                            | 6798                                     | 01           |               | 260         | imany          |             | RED-MAL(NE)  | Cambrace<br>Natiatplane Broom<br>First Derbal, Holen,<br>5 Pitness    | Mailerpi   | ain Record      |    | 38489482          | Vec         |       | n              |

The example below shows the filtering option for Period Month April.

| nehe | ource.                                 |           |               |          |               |                   |                                                                                                    |                                                                                |              |            |                |           |                |
|------|----------------------------------------|-----------|---------------|----------|---------------|-------------------|----------------------------------------------------------------------------------------------------|--------------------------------------------------------------------------------|--------------|------------|----------------|-----------|----------------|
|      | <ul> <li>Produce Commission</li> </ul> | im Sharth | tor           |          |               |                   |                                                                                                    |                                                                                |              |            |                |           |                |
|      | Standard spring                        | á -       |               |          |               |                   |                                                                                                    |                                                                                |              |            |                |           |                |
|      | Pairy Cl.                              |           | Maritar ID    |          | Marchae Harse |                   | Farst fair                                                                                                    | Fanis Maren                                                                    |              | Non Strim  | Product        | Baller    |                |
|      | (krangtyr) +)                          | 1         |               | 1        |               | 10                | 2011 ~                                                                                                    | April +                                                                        | -            | -          |                | -         | 10             |
|      | Honory Type:                           |           | muchar Normer |          | Instand       |                   |                                                                                                    |                                                                                |              |            |                |           |                |
|      |                                        | -         |               | 8        |               | -                 |                                                                                                    |                                                                                |              |            |                | 63        | a hard and the |
|      |                                        |           |               |          |               |                   |                                                                                                    | 114                                                                            |              |            |                |           |                |
|      | A Second Second                        | 10002446  |               |          |               |                   |                                                                                                    |                                                                                |              |            |                |           | 10 IE 4        |
|      | Producer Coremital                     |           |               | _        |               |                   |                                                                                                    |                                                                                |              |            |                |           |                |
|      | Date D.                                | Sector 1  |               | iliyeen. | Permittee     | The second second | State of the local division of the local division of the local div | and all all all all all all all all all al                                     | Autors .     | Print Take | . Tanka Sarina | Testine . | 1 Pr-1         |
|      | 210041201                              |           |               |          | 1011          | let :             | EPHID (SPH)                                                                                                    | Cardinarte<br>Managlace Los<br>Avenues Silver 1                                | Ushalpisco   | Returnel   |                |           |                |
|      | 113596402                              |           |               |          | 2022          | Auri I            | -102107444 (116)                                                                                                    | Genfloorte<br>Marietolaca Borge<br>Froi Derial, Voins,<br>& Filmes             | Natiotation  | Revenue    |                | 104       | 3              |
|      | 115040                                 |           |               |          | 002           | April 1           | 580854 (54)                                                                                                    | Candisores<br>Machageace Low<br>Premiari Miser 9<br>Decisi, Hisan, 8<br>Dinese | Meterginee   | Terr       |                | -         |                |
|      | 111244887                              |           |               |          | data          | Art               | CAND (CAN)                                                                                                    | Garafistatia<br>Markatgiaca Low<br>Reputat Sher<br>Dental, Yourn &<br>Horsen   | Manhatpinior | Aprenal    |                | -         | 3              |
|      | DHERAD                                 |           |               |          | 2112          | Apri              | ADVIAL (M)                                                                                                    | Excellence<br>Manufipliere Breese<br>Port Dertais Heary<br>& Press             | Manhatphare  | Renated    |                | -         | 1 19           |

PHI has been removed.

#### **BONUS AMOUNT**

The Bonus Amount Card will provide Bonus earned by Bonus Name and Period Month.

To access your Bonus Amount Details:

• Click on the Bonus Amount Card. The example below shows 600.

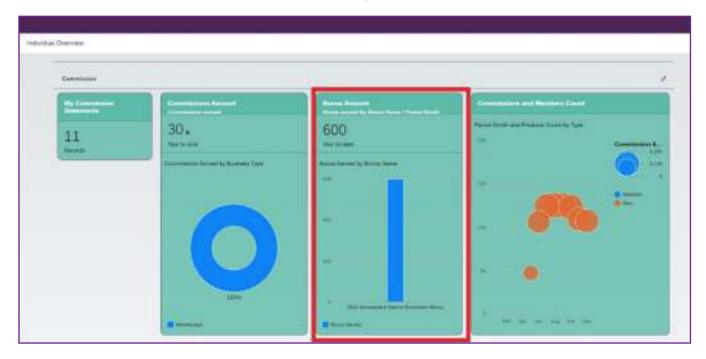

By hovering over the graph, the system will provide the current Bonus name and Bonus Earned.

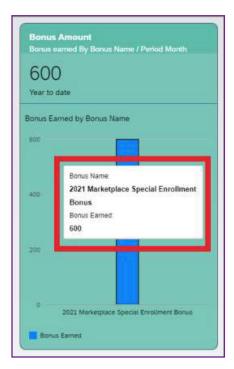

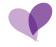

By clicking on the Bonus Amount Card, the system will allow you to view each Bonus.

Example below shows the Bonus History.

| Rend Street                                     | Period Nam | Participant. | System Dates                                                                                                    |             | Traban                 |               |
|-------------------------------------------------|------------|--------------|----------------------------------------------------------------------------------------------------|-------------|------------------------|---------------|
| Send fame                                       | 17 JULY    | Parist Medi  | System Galary                                                                                                    |             |                        | -             |
|                                                 |            |              | -1 A                                                                                                    |             | 1                      |               |
|                                                 |            |              |                                                                                                    |             |                        |               |
| Bornes Westery (7).                             | -          |              |                                                                                                    |             |                        | 4 10 6        |
| Street Sector                                   | Tata Da    | Availant     | And and a state of the local division of the local division of the | Subre Insta | Concernent Section 201 | sent frame    |
| DOI Maintpaire Dante<br>Destinant Bona          | 20.        | December     | 100.00                                                                                                    | Porter      | Per d                  | 1.2001 He     |
| 2021 Madetalara Apartai<br>Receiver Acean       |            | Injuste      | 100.00                                                                                                    | Postid      |                        | 0.3223 - 1994 |
| 2023 Mathematic Specie<br>Environment Bernari   |            | Aget         | 101-00                                                                                                    | Potest      |                        | 5.001 W       |
| 2023 Marketplace Special<br>Economic Barriet    |            | Next         | Los of                                                                                                    | Print       | 944                    | 1.0121 ( Yes  |
| 2022 Meretpani Specie<br>Devicent Brina         | .3983      | Next.        | 105.00                                                                                                    | Forst       | 394                    | 1.00/1. We    |
| 2021 Marterpiece Special<br>Descriptions Review |            | Testarter    | 101.00                                                                                                    | Ported      |                        | 2.2121 Yes    |
| 2021 Metergan Special<br>Destinant Bunal        | - 20       | Sendor .     | 10.10                                                                                                    | Prest       |                        | 1.021 We      |

To export a specific month, click on the export icon on upper right of screen.

| Bana Sama                                      | Partici Test      | Pariod Home | Tyrinei Status      | Protect          |                     |
|------------------------------------------------|-------------------|-------------|---------------------|------------------|---------------------|
|                                                | (# ) ( inis       |             | *                   | +1               |                     |
|                                                |                   |             |                     |                  |                     |
| Barren Wybery (1)                              |                   |             |                     |                  |                     |
| No. of Concession, Name                        | Constraint Sector | Responses,  | i the second second | Marriel Street . | Destantant, Process |
| 2021 Managines Sparine<br>Encounted Roman      | 301               | Desertion   | 201.00              | False            | 54.11.001 Her       |
| 2523 Manufactor Speciel<br>Environment Revisit |                   | hanne       | 100.00              | Pase             | No. 21, 2221 No.    |
| 2021 Mail-approx Specie<br>Environment Bonce   | 3004              | hpr         | 200.089             | Fase             | (0113.000) Per      |
| 2021 Management Special<br>Excelored Roman     |                   | Ner         | 940.00              | Partei           | (00113,0001), Yes   |
| 2021 Weisspeck Specie<br>Discover Bread        | 325               | hart        | 90.00               | Farmer           | 0m102.0001 me       |
| 2023 Manufacture Search<br>Research            | 301               | Interior    |                     | Aust             | Get 25. 2/201   Tex |
| 2021 Marineginia Space<br>Emolecuer Renai      | 2012              | Dutter      | 100.00              | Panel .          | -0x1.13, 2021 Here  |

#### A CVS file will be generated.

|   | А                | В          | с            | D                | E             | F              | G         |
|---|------------------|------------|--------------|------------------|---------------|----------------|-----------|
| 1 | Bonus Name       | Period Yea | Period Month | Commission Amour | System Status | Date Generated | Finalized |
| 2 | 2021 Marketplace | 2021       | December     | 100              | Posted        | Dec 13 2021    | Yes       |
| 3 | 2021 Marketplace | 2021       | September    | -100             | Posted        | Nov 10 2021    | Yes       |
| 4 | 2021 Marketplace | 2021       | August       | 100              | Posted        | Oct 13 2021    | Yes       |
| 5 | 2021 Marketplace | 2021       | August       | 100              | Posted        | Oct 13 2021    | Yes       |
| 6 | 2021 Marketplace | 2021       | August       | 100              | Posted        | Oct 13 2021    | Yes       |
| 7 | 2021 Marketplace | 2021       | September    | 100              | Posted        | Oct 13 2021    | Yes       |
| 8 | 2021 Marketplace | 2021       | October      | 200              | Posted        | Oct 13 2021    | Yes       |
| 9 |                  |            |              |                  |               |                |           |

## COMMISSIONS AND MEMBERS COUNT

The Commissions and Members Count Card will list the Commissions and Members Count per month by plan type.

To access your Commissions and Members Count Details:

• Click on the Commissions and Members Count Card.

| Commission               |                                          |                                                               | /                                                                |
|--------------------------|------------------------------------------|---------------------------------------------------------------|------------------------------------------------------------------|
| My Commission Statements | Commissions Amount<br>Commission natural | Bonas Artistanti<br>Bases cannot By Bases Nume / Period Metty | Commissions and Members Count                                    |
| 13<br>hearth             | 62 x<br>New York Date                    | O<br>True to claim                                            | Pertor North and Photocer Count by Type (1) Commission Edu., 100 |
|                          | Conversionmen Tage                       | Burner, Earned by Bener Name<br>New data                      |                                                                  |

By hovering over the card, you can view specific month information at a glance.

#### Blue = Renewal Orange = New

The examples below show a Renewal Member Count for April and a New Member count for December.

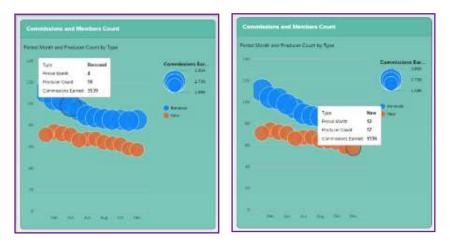

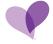

By clicking on the **Commissions and Members Count Card**, the system will allow you to view Commissions and Member Count detail.

Example below shows the Commissions and Member Count detail. It has been filtered for OHIO only.

• If no specific month is selected in the dropdown box, it will include every month starting at January.

| Putty ID       |              | Nerile ID      | Verse line |                                                                                                    | Feidd Year         | Period World.                                                                               | Punyl                                                                                                    | star litere | Polat              | Builippe.  |                |
|----------------|--------------|----------------|------------|----------------------------------------------------------------------------------------------------|--------------------|---------------------------------------------------------------------------------------------|----------------------------------------------------------------------------------------------------|-------------|--------------------|------------|----------------|
| (inamprovil) + |              | 0              |            |                                                                                                    | 2022               |                                                                                             |                                                                                                    | (DH) + -    |                    |            | 0              |
| hatay Type     |              | Veather Humber | finalized. |                                                                                                    |                    |                                                                                             |                                                                                                    |             |                    | -          |                |
|                |              | 0              |            | -                                                                                                    |                    |                                                                                             | and the second second sec |             |                    |            | - Page Part 12 |
|                |              |                |            |                                                                                                    |                    | (d)                                                                                         |                                                                                                    |             |                    |            |                |
| Produkse Commi | olans (1994) |                |            |                                                                                                    | -                  |                                                                                             |                                                                                                    |             |                    |            | 2.16.8         |
| Calley AT      | -            | Tells Ten      | Case and   | Participant in the local division of the local division of the loc | a. Personalization | Analysis.                                                                                   | Ballet.                                                                                                    | Analy low-  | And in Concession, | Trailing . | 2              |
|                |              |                | 1921       | January .                                                                                                    | DH92 (DH9          | Carolinutix<br>Maturgiaca Line<br>Printign Elser 1                                          | Managiaca                                                                                                    | Reveal.     |                    | 34e.1      | 2              |
|                |              |                | 121        | January                                                                                                    | CIMES (CDM)        | Carefrontia<br>Managolaria Bronne<br>Rost                                                   | Densystem                                                                                                    | Rector      |                    | 794        |                |
|                |              |                | 3122       | Jahany                                                                                                    | and conj           | Careflound<br>Morkeylack Low<br>Premusi Store<br>Dantal, Vision, S.<br>Pitrant              | Menerganos                                                                                                    | heread.     |                    | 796        |                |
|                |              |                | 3412       | <i>benity</i>                                                                                                    | (3+63 (3+)         | Careforms<br>Manaplace Low<br>Premium Blues 2                                               | Managiaca                                                                                                    | Bernat      |                    | via.       |                |
|                |              |                | 112        | linisty                                                                                                    | CHIC ((04)         | Carefulouse<br>Hartreplace Live<br>Premium Silver                                           | than-expanse.                                                                                                    | Reveal.     |                    | Vez        | - 3            |
|                |              |                | 3422       | January                                                                                                    | (1680) (1686)      | Carellacture<br>Marinetyters Line<br>Decharthie Silver 3<br>Decharthie Viscon, &<br>Provent | Matherpise                                                                                                    | hereas.     |                    | 164        | 3              |

By selecting the **Product** from the dropdown, you can view every member for one specific product.

The example below shows CareSource Marketplace Gold in Ohio for 2022. Each member is listed for each month.

| Policy ID:     |             | Marther | ¢.            | Meetine Tiarrest |          | Period Year            | Partial Months                   |               | teres blater | Product                | Ruitper |                |
|----------------|-------------|---------|---------------|------------------|----------|------------------------|----------------------------------|---------------|--------------|------------------------|---------|----------------|
| (renetyr) +    | - #         |         | æ.            |                  |          | 2013 -                 |                                  | - 0+E         | - veto       | Calefronte M. +        | -       | . 6            |
| Potcy Types    |             | Vexchel |               | Fruitied         |          |                        |                                  |               |              | -                      | _       |                |
|                |             |         | 8             |                  |          |                        |                                  |               |              |                        |         | nar Adaption 3 |
|                |             |         |               |                  |          |                        | N.R.                             |               |              |                        |         |                |
| Postate Canada | City oralis |         |               |                  |          |                        |                                  |               |              |                        |         | 2 35 8         |
| - 0 juni       | Anna and    |         | Station Assoc | (Press) (Press)  | 2-11-    | off Pring Street Light | Page 1                           | Ballan        | Print, Tare  | Sector Sector          | Preside | (1)            |
|                |             |         |               | 3822             | January. | 0H0 (0H)               | Care/Source-<br>Marketplace Gene | Materrystatio | Reneval      | 1441442290001009<br>6  | Yes     |                |
|                |             |         |               | 110              | fairces  | 0403040                | Careflource<br>Manaptace Genil   | Marietplace   | Revenuel     | 16440/13967030000<br>C | Yes     |                |
|                |             |         |               | 202              | March    | 0490 (040              | Carellisotoe<br>Manarptace Gend  | Managence     | Berenal      | 12-Hildon/2879008<br>0 | Yes     |                |
|                |             |         |               | 280              | April .  | 0440-0040              | Carefronce<br>Managliace Gast    | theneigtain   | Paneval      | 1547705474529008<br>C  | des .   |                |
|                |             |         |               | 2423             | May      | 0400-0040              | Carelloutere<br>Managalane Gant  | Managiate     | Referenti    | 1892300839442008<br>0  | Vez     |                |
|                |             |         |               | 2013             | 340      | 040.000                | CeteSoutia<br>Harintpiece Geol   | Maneplate     | Re-mulai     | LK552(444H003400H<br>C | Ves.    |                |
|                |             |         |               | 3942             | 4.8y     | CHO,CHI                | CareSouton<br>Managalace Galij   | Managonie     | Haransal     | 1887527069609009<br>C  | Yes     |                |
|                |             |         |               | 3122             | ngre     | 040,040                | Carellource<br>Marketplace Gold  | Manuficace    | Received     | 1840262004841056<br>0  | 764     |                |
|                |             |         |               | 2510             | Tepterda | 040,010                | CaleBource<br>Managines-Good     | Materplate    | Received     | 1863800300#82008<br>0  | Yes:    |                |
|                |             |         |               | 212              | Ontoine  | 0140-0040              | Liawinaurae<br>Managhtana Gang   | Manegiace     | Revenuel     | Lastation/parme        | Ves     |                |

PHI and HIPPA has been removed.

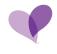

#### ACTIVE AND EXPIRING INSURANCE

The Active and Expiring Insurance Card will list the total number of Active Insurance and Insurance Expiring in 90 days.

To access your Active and Expiring Insurance Details:

• Click on the Active and Expiring Insurance Card. The example below shows 1 Active Insurance.

| Active and Expiring Insurance  | Active and Expiring Licenses   |               | Active are                                                                                                    | t Explicing Approx      | denerte:                         | Education   |
|--------------------------------|--------------------------------|---------------|----------------------------------------------------------------------------------------------------|-------------------------|----------------------------------|-------------|
| 1 O<br>Active Experign Without | 7 0<br>Active Tapeng e Million |               | and the second second se | 0<br>Learnig in Wilcom  |                                  | 3<br>Auroch |
| Declander Live                 | Producer Literates             |               |                                                                                                    |                         |                                  |             |
| Referent fair Bata             | Andrew General                 | I heating the | Terrand Dir.                                                                                                    | i lines like (          | A Concession of Concession, Name |             |
| The data                       | NORTH<br>CAROLINA (NC)         | 0 years ago   |                                                                                                    | Produce<br>Produce      | Active                           |             |
|                                | ICIVIA (IA)                    | 9 years ago   | in 2 years                                                                                                    | Producer                | Active                           |             |
|                                | WEST WINGHIA.                  | 3 years ago   | in 1 year                                                                                                    | Insurance<br>Producer   | Active                           |             |
|                                | PROMINA (21)                   | 9 years ago   | in Lynn                                                                                                    | Produzer<br>Individuali | Áctvé                            |             |
|                                | CHIO (DH)                      | 2 years ago   | to 9 months                                                                                                    | MAJOR LINES             | Active                           |             |

By clicking on the Active and Expiring Insurance Card, the system will allow you to view details.

| <ul> <li>Producer Insulance Se</li> </ul> | earch for                             |                |                            |               |               |                                                            |                                                                                                    |       |          |
|-------------------------------------------|---------------------------------------|----------------|----------------------------|---------------|---------------|------------------------------------------------------------|----------------------------------------------------------------------------------------------------|-------|----------|
| Standard (default)                        | -                                     |                |                            |               |               |                                                            |                                                                                                    |       |          |
| Insurance Type:                           | Ŧe                                    | mation Date:   | Insurance Name.            |               | Statut        |                                                            |                                                                                                    |       |          |
|                                           | · · · · · · · · · · · · · · · · · · · |                | (R)                        | 8             | Active +      | -                                                          | C                                                                                                    | Angel | Piners ( |
|                                           |                                       | 0              | (=)(1                      | 1             |               |                                                            |                                                                                                    |       |          |
| Producer Insurances                       | 2)                                    |                |                            |               |               |                                                            |                                                                                                    | e 19  |          |
| Transmis ID                               | Provens San                           | Calculate Long | Press and Parcel           | Land Net Date | para horas in | The Sector .                                               | a de la companya de la companya de |       |          |
|                                           | 840 Insurance                         | Aut 1, 2023    | Administ Insurance Company | 2,000.000.00  | 9,000,000,00  | Centroms.pdt HealthSherps<br>END 20172-2022/Centroline.pdf |                                                                                                    |       |          |

By clicking on the Attachments icon, you can select and view documents.

| eeran (1)                                                                                                    | -     | proston Date  |            | ē)                       | Name<br>(1917) |                | Stew<br>Ø Amer |                                                                                                    | •                                                                                                    | -                                                                                                    | 1. 1. a. a. a. a. a. a. a. a. a. a. a. a. a.                                                                                                    |                       |
|----------------------------------------------------------------------------------------------------|-------|---------------|------------|--------------------------|----------------|----------------|----------------|----------------------------------------------------------------------------------------------------|----------------------------------------------------------------------------------------------------|----------------------------------------------------------------------------------------------------|----------------------------------------------------------------------------------------------------|-----------------------|
| eren (1)                                                                                                    |       |               |            |                          | 21             |                |                |                                                                                                    | -                                                                                                    |                                                                                                    |                                                                                                    |                       |
| ences (1)                                                                                                    |       |               |            |                          |                |                |                |                                                                                                    |                                                                                                    |                                                                                                    |                                                                                                    |                       |
|                                                                                                    |       |               |            |                          |                |                |                |                                                                                                    |                                                                                                    |                                                                                                    |                                                                                                    |                       |
| Transmission of Concession of Concession of | lyine | 2.00          | rates find | Province Name            |                | Loss Pro Diama | Ded. Arresto   | Proc. Name                                                                                                    |                                                                                                    | - Phone State                                                                                                    |                                                                                                    |                       |
|                                                                                                    |       |               | Am 8.3033  | Admost Insurance Company |                | 2.000.000.00   | 5.000.000 in   | Personal State and Construction and Personal State and Personal State | 100-22 -000                                                                                                    | -                                                                                                    |                                                                                                    |                       |
|                                                                                                    |       | Ball Inserves |            |                          |                |                |                |                                                                                                    | R BAD Imagenes Are L. 2023 Allmost Imagenes Company 2.000.000 all 5000 000 all Contrary and this 202 2023 42<br>Head Ministry 500 2014 | R EAD Inservers Are L. 2023 Allmost Inserver Company 2.000.002.00 1000000 EAD 2023 12 Contrary attracted Owega<br>EAD Inservers EAD 2023 12 Contrary attracted Owega | a Ball Inserver Jan E 2023 Annual Inserver Company 2,000,000 all 5000,000 all Contrary 410 (2023 12) Contrary 410 (Contrary 410 (Contry 410 (C | mattriana FK2 223, 23 |

#### BACKGROUND CHECKS

The Background Checks Card will list Background type and status.

To access your Background Checks Details:

• Click on the Background Checks Card. The example below shows 1 Background Check.

| indvi | dual Overview                    |                               |                         |                     |                        |             |              |
|-------|----------------------------------|-------------------------------|-------------------------|---------------------|------------------------|-------------|--------------|
|       | Compliance                       |                               |                         |                     |                        |             |              |
|       | Active and Depiring Insurance    | Active and Expiring Linesee   |                         | Active act          | f Capiting Appus       | mana (      | Education )  |
|       | 0 0<br>Antree Exercises III days | 7 O<br>Anna Exerna or RE days |                         | 5 (                 | )<br>New York of the s |             | 5<br>Records |
|       | Buckground Checks 1 of 1         | Producer Literates            |                         | 0111                |                        |             |              |
|       | Radgetond Sport Holds            | Assessment Adventation        | wanted in some filters. | Three against Date: | Lines Spa              | Lines Set 1 |              |
|       | Observing Active                 | WEST VIRGINA<br>(WV)          | 2 years ago             | i=1 year            | Producer               | Adva        |              |
|       | N                                | RENTUCKY (KY)                 | 2 years ago             | miyee.              | Agent                  | Active      |              |
|       |                                  | 040(04)                       | 2 years ago             | ie 7 manthe         | MAJOR LINES            | Active      |              |
|       |                                  | GEORGIA (GA)                  | 2 years ago             | in 7 months         | Agent Basident         | Active      |              |
|       |                                  | GEORGIA (GAL                  | 2 years ago             | in 7 months         | Agent-<br>Normaldere   | Active      |              |

By clicking on the **Background Checks Card**, the system will allow you to view Background Check detail.

Example below shows the Background detail.

| wee                        |             |              |                               |                          |                            |             |                |   |
|----------------------------|-------------|--------------|-------------------------------|--------------------------|----------------------------|-------------|----------------|---|
| Background Detail to       |             |              |                               |                          |                            |             |                |   |
| Background - C             | Oboarding   |              |                               |                          |                            |             |                |   |
| Status                     |             |              |                               |                          | Badagenarol Type:          |             |                |   |
|                            |             |              | (=\'a                         |                          |                            |             |                |   |
| Detail Information         | n           |              | 1.1.1                         |                          |                            |             |                |   |
| Berkground Typ             | n           |              | Effective Date: Sep 23, 2022  |                          | Espiry Dana: -             |             |                |   |
| Cate Requisite             | - bi        |              | Response Type 2               |                          | Next Renewal Request Date: |             |                |   |
| Profact grant Reeso<br>Col | n           |              | Cammunita PASS                |                          |                            |             |                |   |
| Files                      |             |              |                               |                          |                            |             |                |   |
| Files                      |             |              |                               |                          |                            |             |                |   |
| The Name .                 |             | Date had     | Realised                      | The Name of Street Woman |                            |             | and the second |   |
|                            |             |              | His data tound. Thy actuating | g for life setings       |                            |             |                |   |
| My Tasks                   |             |              |                               |                          |                            |             |                |   |
| My Tasks                   |             |              |                               |                          |                            |             |                |   |
| Tani ID                    | Task Specie | States Salar | Said Spice                    | Provide -                |                            | They Coulom |                |   |
|                            |             |              | No data found. Try adjusting  | g zhe Mar settings       |                            |             |                | 1 |

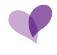

#### ACTIVE AND EXPIRING LICENSES

The Active and Expiring Licenses Card will list the total number of Active Licenses and Licenses Expiring in 90 days.

To access your Active and Expiring Licenses Details:

• Click on the Active and Expiring Licenses Card. The example below shows 7 Active Licenses.

| - | vithaat Orienteen                                                                                                    |                                                                                                    |                                    |             |
|---|----------------------------------------------------------------------------------------------------|----------------------------------------------------------------------------------------------------|------------------------------------|-------------|
| ŝ | Despheres                                                                                                    |                                                                                                    |                                    |             |
| 1 | Active and Expering Income                                                                                                    | Suffree and Digiting   Instant                                                                                                    | Butter and Payming Approximates    | (manadate ) |
|   | 0 0<br>Anna Francas Bonn                                                                                                    | 7 0                                                                                                    | 5 0                                | 5           |
| 6 | (and a second second se | And Street, Street, St | -                                  |             |
|   | And and the Owner                                                                                                    | Constant Description (1998) and the                                                                                                    | the second part of the second have |             |
|   | Careful Alter                                                                                                    | TEST (ORIDAA E performance)                                                                                                    | etjer Raise Atta                   | ]           |

By clicking on the Active and Expiring Licenses Card, the system will allow you to view license detail.

Example below shows the license detail.

| Stendent (mmum -    |           |                       |                   |                   |               |                |   |     |     |   |
|---------------------|-----------|-----------------------|-------------------|-------------------|---------------|----------------|---|-----|-----|---|
| Arbitist            | Lorence D | Liteme Type:          | Portar mass Date: | Secondaria (Inter | Garage Dama   |                |   |     |     |   |
|                     | + [       | #) (                  |                   |                   | B Adura       |                |   | -   | -   |   |
|                     |           |                       | (*)(#)            |                   |               |                |   |     |     |   |
| Produce Linesco (1) |           |                       |                   |                   |               |                |   | *12 | e n | ٠ |
| and a second second | Long C    | Second Spin -         |                   | THE PART AND      | training inc. | Address of the | - |     |     |   |
| N\$57 Verplat any   |           | - Treasury Producer   |                   | Wy 25, 2123       | 48.11.204     | Activi         |   |     |     |   |
| C ADDIVIDUO         |           | April                 |                   | Aux 39, 2023      | 4,810,004     | Apple          |   |     |     |   |
| CI (H9030H)         |           | OKUDE LINES           |                   | mpr 8, 2023       | 54.1.202      | 8.54           |   |     |     |   |
| C ARCHIGALGA        |           | Agentification        |                   | iter 29. 2123     | Ag 11, 2025   | 1000           |   |     |     |   |
| SACREGA(SA)         |           | Apert Streambert      |                   | See 34, 2523      | 448 11, 2015  | 475.0          |   |     |     |   |
| CT NEALAN (1)       |           | RESIDENT PRODUCTS     |                   | Apr 10, 2023      | 441.001       | Artes .        |   |     |     |   |
| FEMALON             |           | Pressed - Information |                   | Apr (8, 2003      | 4-g 11, 3131  | Arrival.       |   |     |     |   |

To filter by state, select from the Jurisdiction dropdown.

| Arentes                | Contraction State                                                                                                    | Loopene Spee                             | Industries Date: | Secondres Date   |   | Linewise William                                       |         | _  |   |      |   |  |
|------------------------|----------------------------------------------------------------------------------------------------|------------------------------------------|------------------|------------------|---|--------------------------------------------------------|---------|----|---|------|---|--|
|                        |                                                                                                    | (#) ···································· |                  |                  | 3 | Appa +                                                 | -       | 68 | - |      |   |  |
| C ODMINA (SAL          |                                                                                                    |                                          | - 14             |                  |   |                                                        |         |    |   |      |   |  |
|                        |                                                                                                    |                                          |                  |                  |   |                                                        |         |    |   | 2 IN |   |  |
| C PUBLICA (19)         | -                                                                                                    |                                          |                  | Total Inco Total |   |                                                        | -       |    | - | -    | - |  |
| () edoptization (##P)  | Contract in contract in contract in the local diversity of the local diversity of the local | manus take                               |                  |                  |   | Name and Address of the Owner, Name of Street or other | _       | -  |   |      |   |  |
| 10 HONTH CAROLINA (ND) |                                                                                                    | Instantia President                      |                  | Nev 25, 2023.    |   | Aug 20, 2004                                           | Acces   |    |   |      |   |  |
| C 040/04               |                                                                                                    | Agent                                    |                  | Art-10, 2021     |   | Ag 31, 2024                                            | Action. |    |   |      |   |  |
|                        |                                                                                                    | weath units                              |                  | Apr 9, 2021      |   | Hig 11, 2123                                           | Acte.   |    |   |      |   |  |
| MEAL INSTANT (MM)      |                                                                                                    | Agent Basileri                           |                  | NVC 98, 2022     |   | Aug 11, 2022                                           | Active  |    |   |      |   |  |
| Salowaki Kaké          |                                                                                                    | Agent Sussailant                         |                  | 2012/06.2022     |   | No.11.000                                              | Adus -  |    |   |      |   |  |
| ADMAR 310              | 1.2                                                                                                    | HESTERN PRODUCTS                         | ingertpilat.     | Jun 10. 2025     |   | 44.11,7073                                             | Acres . |    |   |      |   |  |
| REAMA INC.             |                                                                                                    | Parket Paletas                           |                  | Aur 16, 2011     |   | Aug 21, 2020                                           | Acres 1 |    |   |      |   |  |

### ACTIVE AND EXPIRING APPOINTMENTS

The Active and Expiring Appointments Card will list the total number of current active members.

To access your Active and Expiring Appointments Details:

• Click on the Active and Expiring Appointments Card. The example below shows 5 Active appointments and zero Expiring appointments.

| Active and Exploring Insurance | Active and Expring Linesee |               | Active an         | I Repairing Annual     | nie te          | discounter . |
|--------------------------------|----------------------------|---------------|-------------------|------------------------|-----------------|--------------|
| 0 0<br>Active Capitry = H Aven | 7 0<br>Anne Extrago Robert |               | 5 tetra           | O<br>Tageng in 10 mays |                 | 5            |
| Background Cherke (1+)         | Province ( Linesee)        |               |                   |                        | eet.            |              |
| <br>Resigned Spin State        | Andrew House               | and tree lies | - Territoria Tata | Lines Said             | Linkson Station |              |
| Churchy Activ                  | WEST VIRGINA               | 2 peers ago   | w 3 peer          | Producer               | Active .        |              |
|                                | RENTUCES (RIT)             | 2 years ago   | in Lynnt          | Agent                  | Achie .         |              |
|                                | 0HID (DH)                  | 2 years ago   | In Trapolitie     | MALOR LINES            | Active          |              |
|                                | satolegia (ski)            | 3 peaks ago   | in Yeardin        | Agent Resident         | Active          |              |
|                                | USDRUA (SA)                | 2 peres ago   | in Trivertha      | Agent.<br>Normalitani  | Albre:          |              |

By clicking on the Active and Expiring Appointments Card, the system will allow you to view each appointment detail.

Example below shows the appointment detail.

| 100 | u-exchange                 | Appointing Campanyi | Appointment Etc. | Effective Date | Expitation Date: | States      |       |   |   |               |    |
|-----|----------------------------|---------------------|------------------|----------------|------------------|-------------|-------|---|---|---------------|----|
|     | 1.4                        |                     | 8                | 9              |                  | 9           | ~ 6   | 3 |   | in the second | i. |
|     |                            |                     |                  | (=)(d))        |                  |             |       |   |   |               |    |
|     |                            |                     |                  |                |                  |             |       |   |   |               | 2  |
|     | oliator Appointeneries (5) |                     |                  |                |                  |             |       | - | - | -             | -  |
|     | Aphile                     | Papersong Company   | Approved II      |                | Difference Dates | Taxana Dan  | Same. |   |   |               |    |
|     | GEORGIA (GA)               | Cerescurce GA Co.   | 34mth-G4         |                | Ort 29, 3025     | Det 1, 2200 |       |   |   |               |    |
|     | WEST VIRGINIA (WV)         | Caraboura W W-Co    | 3400055 WV       |                | Nov 18, 2021     | Jan 1, 2200 |       |   |   |               |    |
|     | CH02 (DH)                  | Earenource OH       | Summetti OH      |                | Apr 33, 2023     |             |       |   |   |               |    |
|     | 0H(0(0H)                   | Caresource OH       | SARINES OH       |                | Apr 19, 2721     |             |       |   |   |               |    |
|     | INDIANA (IN)               | Carefornia Pr       | 3020381          |                | Apr 15, 2023     |             |       |   |   |               |    |

By selecting Active or InActive in the dropdown, you can filter for each specific detail.

|   | Status:  |    |      |      |           |          |    |
|---|----------|----|------|------|-----------|----------|----|
| 蔵 | 1        | ОК | Rene | i Ai | dagst Fil | tters (1 | 3  |
|   | Active   |    |      |      |           |          | -  |
|   | InActive |    |      |      |           |          |    |
|   |          | -  | 10   | 1T   | (F)       | de l     | D. |

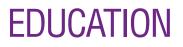

#### The Education Card will list the total number of Certifications.

To access your Education Details:

• Click on the Education Card. The example below shows 5 Certifications.

| Active and Expiring Insurance    | Active and Expiring Licenses      |                   | Active wes        | Expiring Appuir                | and the second second se | - Constant |
|----------------------------------|-----------------------------------|-------------------|-------------------|--------------------------------|----------------------------------------------------------------------------------------------------|------------|
| 0 0<br>Active Express in 90 days | 7 0<br>Active Expering in 50 mays |                   | 5 (<br>Adher F    | )<br>Sphing in 97 days         |                                                                                                    | 5<br>Recom |
| Background Cheeks ( ) of ).      | Producer Literases                |                   |                   |                                | 141                                                                                                    |            |
| Bantgeneti New Statu             | Laster Laster III                 | Induitional Date: | Normalities Carle | And Street of Concession, Name | Linne Saur                                                                                                    |            |
| Obcarding Active                 | WEST VIRGINIA.<br>(WV)            | 2 years ago       | m 1 year          | Producer                       | Active                                                                                                    |            |
|                                  | KENTUCKY (KY)                     | 2 years ago       | tr 1 year         | Agent                          | Active                                                                                                    |            |
|                                  | OHIO (OH)                         | 2 years ago       | in 7 months       | MAJOR LINES                    | Active                                                                                                    |            |
|                                  | GEORGIA (GA).                     | 2 years ago       | in 7 mantra       | Agent-Resident                 | Active                                                                                                    |            |
|                                  | GEORGIA (GA)                      | 2 years ago       | n 7 mantra        | Agent-<br>Norwesidem           | Actus                                                                                                    |            |

By clicking on the Education Card, the system will allow you to view each Certification.

Example below shows the Certifications.

| Slandard ~              |                        |                                            |                  |                      |                    |                  |
|-------------------------|------------------------|--------------------------------------------|------------------|----------------------|--------------------|------------------|
| Education Type:         | Gr                     | eduation Date:                             |                  |                      |                    |                  |
|                         | -16                    |                                            | <b>R</b>         |                      |                    | DR Inne Adaption |
|                         |                        |                                            | + (4)            |                      |                    |                  |
| Education (9)           |                        |                                            |                  |                      |                    | ir 21 @          |
| Property Clinical State | And Law County Theres  | Electron Take                              | Education Datest | Dermitation (San Bas | Carthronas Gel New | Shadoorbers Date |
|                         | CERNG                  | Candiounce Medicare Product<br>Candioation | Paused           | 54p 19, 2022         | Dec 32, 2023       | 5ep 19, 2022     |
|                         | FFM Centificate        | FFM Certificate                            | Passed           | Nov 1, 2012          | Out 31, 2023       | Aug 22, 2022     |
|                         | ARP Certificate        | AHP Detficate                              | Passed           | Aug 4, 2023          | Dec 83, 2523       | Aug 4, 2022      |
|                         | <b>RPM Certificate</b> | FFM Centricate                             | Patavid          | Jun 1, 2022          | Out 30, 2028       | Asg 31, 2031     |
|                         | PTM Certificate        | FFM CettRicate                             | Pieted           | Apr 15, 2121         | Bet 31, 2021       | Apr 14, 2021     |

Click on a specific line to open a specific Certification detail.

Example shows highlighted line to be viewed.

| Education (5) |                          |                                               |                  |                         |                   | 17 111 (B)      | 8 |
|---------------|--------------------------|-----------------------------------------------|------------------|-------------------------|-------------------|-----------------|---|
| Project O     | anathana (Ppility Narte- | Education Nam                                 | Advantory Status | Certification Revi Date | Carthouse Reliber | Gatherine Parts |   |
|               | CERNS                    | Carellource Medicare Product<br>Certification | Feind            | 3ep 33, 2022            | Dec 31, 2023      | Sep 19, 2022    |   |
|               | FPM Centrum              | PPM Cettfoate                                 | Faced            | Here L 2022             | Oct 31, 3523      | Avg 25, 2112    |   |
|               | ANP CutReam              | AHD Cartilizate                               | Passed           | Fing 4, 2022            | Dec 31, 2023      | Aug 4, 2022     |   |
|               | 77M Certificate          | PPM Certificate                               | Passed           | Jan 1, 2022             | Oct 11, 2022      | Aug 31, 2021    |   |
|               | PPM Centificate          | FPM Certificate                               | Parent           | Apr 15, 2021            | Ges 31, 2023      | Apr 14, 2021    |   |

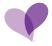

The example below shows the specific FFM Certification detail.

| = Ed | lucation Detail for     |                       |                                                |                                                                                         |                            |                 |  |
|------|-------------------------|-----------------------|------------------------------------------------|-----------------------------------------------------------------------------------------|----------------------------|-----------------|--|
| Ed   | lucation - MKT          | PLC - FFM Certificate |                                                |                                                                                         |                            |                 |  |
| - 5  | Suration ID:            |                       | instruction / Facility Name<br>PFM Cartificate |                                                                                         | Education Status<br>Passed |                 |  |
|      |                         |                       |                                                | 11112                                                                                   |                            |                 |  |
| De   | tail Information        |                       |                                                | (-)(#)                                                                                  |                            |                 |  |
|      |                         |                       |                                                |                                                                                         |                            |                 |  |
|      | Education (C)           | WRITELE               | Institution / Facility Name                    | IFM Certificate                                                                         | Enumerier Type             | FFV Certificate |  |
|      | Execution Status        | Parred                | Product Gode:                                  | 30                                                                                      | Dertification Start Date   | Mov 1, 2022     |  |
|      | Certification End Dates | Oer 8L 2023           | Graduation Date:                               | Aug 22, 2022                                                                            | Linense Type               | -               |  |
|      | Giberne Class:          | *                     | Literae State                                  | 3 ( )                                                                                   | CEU Coadini                | -               |  |
|      | CEU Credit Experiation: | -                     | Correction                                     | Observed from AB_Begistration_Completion_Lost from<br>data.healthcare.gov/ on 8/24/2022 |                            |                 |  |
| 1    | Education Refere        | nce Fields            |                                                |                                                                                         |                            |                 |  |
|      | Sore                    |                       | License Natibe:                                | -                                                                                       | Company Code:              | -               |  |
|      | CMS Care Transing       | e                     | Product § Tailong                              |                                                                                         |                            |                 |  |
| Fib  | es                      |                       |                                                |                                                                                         |                            |                 |  |
| File | 5                       |                       |                                                |                                                                                         |                            |                 |  |
| 100  | here                    |                       | Dana (Initiation)                              | The line of the Serve                                                                   |                            |                 |  |

#### **PRODUCER LICENSES**

The Producer Licenses Card will list the Producer Licenses.

To access your Producer Licenses Details:

• Click on the Producer Licenses Card. The example below shows 5 of 7 Producer Licenses.

| Compliance                    |                          |               |              |                       |                    |         |
|-------------------------------|--------------------------|---------------|--------------|-----------------------|--------------------|---------|
| Andreas and Equility Transmos | Amount Forma Linese      | t.            | Atter        | I froming Aspen       | nun <del>b</del> i | (decame |
| 0 0<br>Alter terrigit Water   | 7 0<br>anne tournetities |               | 1200 000000  | 0                     |                    | 5       |
| Background Danie              | The Party Conner         |               |              |                       | U.                 | -       |
| Tarigented Spin. Disc.        | Annual Contractor        | mite true Dat | Arresta lise |                       |                    |         |
| Onarding Addre                | INEST WEIGHAA<br>(MV)    | 2 years ligh  | n Liner      | insurance<br>Producti | Alber .            |         |
|                               | east U.S.W. pro-         | 2 years Ago   | =1100        | April                 | Alter              |         |
|                               | CHED (CHE)               | Z/www.agn     | > 7 months   | INA. KIR LINES        | Act +++            |         |
|                               | 340983A.(GA)             | Zienerango    | n 7 észíbő   | Again Handard         | Active .           |         |
|                               | 000934-041               | Zymentage     | a 7 rate     | Agent                 | Actua              |         |

By clicking on the Producer Licenses Card, the system will allow you to view all licenses.

Example below shows the complete list and license detail.

| Producer Diceme Selerch No |              |                   |                  |                         |               |               |        |
|----------------------------|--------------|-------------------|------------------|-------------------------|---------------|---------------|--------|
| Tordari (mini) -           |              |                   |                  |                         |               |               |        |
| Arabitos                   | Literau (D)  | Linemen Tame      | fettud more Date | Serviceation: Detail    | Lowne Terrer  |               |        |
|                            |              | 0                 |                  |                         | B Adve 4      | - 00          |        |
|                            |              |                   | (*) (d.)         |                         |               |               |        |
| Producer Lineares (7)      |              |                   |                  |                         |               | +             | 2.11.1 |
| - Andrew                   | Address III. | 1000 Barry        |                  | Distances in succession | Second Second | Spanish blans |        |
| C - SACAKER (DA)           |              | April Resident    |                  | Dist 28, 2021           | 8.6 TL TUY    | 20.00         |        |
| C BESPIER (SA)             |              | April farmation   |                  | Que 101, 21222          | Aug 21, 3913  | 804           |        |
| T HEREADE                  |              | RELIDENT FRODUC   | ER-INDIVERIAL    | Apr 10, 2021            | Ac 11, 2011   | 3154          |        |
|                            |              | Polacy-Schellar   |                  | Apr 14, 2003            | R& 11.003     | Atta          |        |
| apiri,oo mi                |              | Apre.             |                  | . in 28.000             | Arg 31, 2924  | 8.0.0         |        |
| C 2000 (200                |              | MAJOR LINES.      |                  | Apr 9. 2022             | Ag.21.303     | Alte          |        |
| WEST VRIZINA-IWA           |              | Thursday Protocol |                  | max 15, 2523            | Ag 11.1114    | Atte          |        |

By using the filter dropdowns, you may choose specifics. The example below shows filtered by Jurisdiction for Georgia.

Click OK on far right of screen after choosing state.

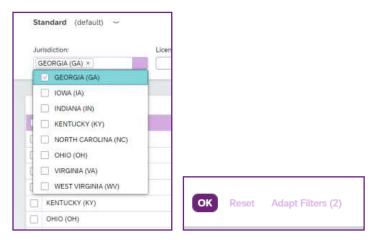

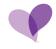

Example below shows results for Georgia licenses.

| Artelative            | Same O                    | Literne Tiper  | United Insue Date: | Territation Date:               |     | Liense Statue |   |    |      |       |   |
|-----------------------|---------------------------|----------------|--------------------|---------------------------------|-----|---------------|---|----|------|-------|---|
| GEORGAA (GA) =        | -                         | - Ø) [         | -                  |                                 | (B) | Active +      |   | 63 | 1000 | 10000 | - |
|                       |                           |                |                    |                                 |     |               |   |    |      |       |   |
|                       |                           |                |                    |                                 |     |               |   |    |      |       |   |
|                       |                           |                |                    |                                 |     |               |   |    |      |       |   |
| Producer Lineares (D) |                           |                |                    |                                 |     |               |   | +  |      | e 10  |   |
| Postare Lineare (D    | approx 2                  | ingeneral Tage | -                  | 1 April Date Tak                | 17  | Remains for   | - |    |      | e. 91 | • |
|                       | Disease Th<br>Mathematica | ingen fige     | -                  | - Anna Taon Tao<br>Ger (A. 2011 | 1   | Aug JL 202    |   |    |      | e .H  | • |

By clicking on either line, the system will show specific license detail.

Example below shows the first of two Georgia license detail.

| and s | Source:                                         |                         |                                        |                              |              |         |
|-------|-------------------------------------------------|-------------------------|----------------------------------------|------------------------------|--------------|---------|
|       | <ul> <li>Producer License Detail for</li> </ul> |                         |                                        |                              |              |         |
| 5     | License - Agent-Resident - GEORGIA              |                         |                                        |                              |              | -       |
|       | Itemes Name<br>Agent Factor                     | Linesed (S)             |                                        | (all Number)                 |              |         |
|       | Data<br>Data                                    | System Status<br>Actors |                                        |                              |              |         |
|       |                                                 |                         | (a) (a)                                |                              |              |         |
|       | Detail information                              |                         |                                        |                              |              |         |
|       | Alara D                                         | Grane Bare              | Agent Baciliant                        | Linter Salat                 | 80.00        |         |
|       | Train: GEORGE                                   | Liness "gos             | April Rectard                          | Shellor Dete                 | Ort 28, 3513 |         |
|       | Every Date: Aug 21, 2020                        | Date bicent             | No.28, 2121                            | Warn Produktion              | 390          |         |
|       | Gen Reported                                    | Linema Resourt Carlo    |                                        | Nate Demonst Detaart<br>Date | ×            |         |
|       | Competition -                                   |                         |                                        |                              |              |         |
|       | Notes                                           |                         |                                        |                              |              |         |
|       | Notes                                           |                         |                                        |                              |              |         |
|       | Server (see )                                   | Term Stee               |                                        | Annual State                 |              |         |
|       |                                                 | The state               | a laund. Yo eddering the film settings |                              |              |         |
|       | My Tasks                                        |                         |                                        |                              |              |         |
|       | My Tasks                                        |                         |                                        |                              |              |         |
|       | Tax Tax Tax Sec.                                | Tame Said 1             | A Tana . Anna                          |                              | The Posts    | - Enter |

By scrolling down on this page, you can view **Files** which may include a pdf copy of the state license.

The pdf may be downloaded by clicking on the Attachment button on far right.

| Producer Literse Detail h | UF                 |                   |                                   |                   |                    |
|---------------------------|--------------------|-------------------|-----------------------------------|-------------------|--------------------|
| License - Agent-F         | Resident - GEORGIA |                   | 12                                |                   |                    |
| Notes                     |                    |                   |                                   |                   |                    |
| Notes                     |                    |                   |                                   |                   |                    |
| Description (1)           |                    | State Serie       |                                   |                   |                    |
|                           |                    |                   | No size from Try attempt          | One Use settings. |                    |
| My Tasks                  |                    |                   |                                   |                   |                    |
| My Tasks                  |                    |                   |                                   |                   |                    |
| Sect. 10.                 | That form          | Space-Adda        | and bear                          | Press (           | Charles Charles of |
|                           |                    |                   | The Addit Process The Adjusting   | in the secolo     |                    |
| Files                     |                    |                   |                                   |                   |                    |
| Files (1)                 |                    |                   |                                   |                   | 100 C              |
| Partney.                  |                    | - These instances |                                   | Partie and Sec.   | (                  |
| DCAR                      |                    | Q-0.28, 2022      |                                   | 72.329            | (A.+)              |
| License Details           |                    |                   |                                   |                   |                    |
| License Oetails           |                    |                   |                                   |                   |                    |
| and .                     |                    | Tarra - Parm      |                                   |                   |                    |
|                           |                    |                   | This state Pacent: Thy artiseting | To file settings. |                    |
|                           |                    |                   |                                   |                   |                    |

#### QUICK LINKS

The Quick Links Card will provide links to useful documentation.

To access your Quick Links:

• Click on the Quick Links Card. The example below shows the link for the User Guide.

| Seco |                         |                                                                                                    |                                                                                                    |  |
|------|-------------------------|----------------------------------------------------------------------------------------------------|----------------------------------------------------------------------------------------------------|--|
| mbit | ulual Dververe          |                                                                                                    |                                                                                                    |  |
|      | Extended                | _                                                                                                    |                                                                                                    |  |
|      | and the                 | and the second second se | Constant and Constant and Constant and Constant and Constant and Constant and Constant and Constant and Constant |  |
|      | Inter Contex for Agents | 3                                                                                                    | 0<br>In strange                                                                                                  |  |
|      | l.                      |                                                                                                    |                                                                                                    |  |
|      | and Martin Salaha       | Standard - Standards - Stat                                                                                                    | And And And And And And And And And And                                                                          |  |
|      | 10 jaarn sgr            | 011                                                                                                    | Seer nation                                                                                                    |  |
|      | No. Adverse             |                                                                                                    |                                                                                                    |  |
|      | Same Spin (Same Sec)    |                                                                                                    |                                                                                                    |  |
|      | Arres .                 |                                                                                                    |                                                                                                    |  |
|      | Mating                  |                                                                                                    |                                                                                                    |  |

By clicking on that link, you will be taken directly to the User Guide which can be viewed and downloaded to PDF.

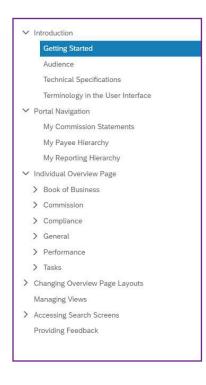

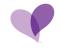

#### **MY LETTERS**

The My Letters Card will house all letters sent to the agent.

To access your My Letters Details:

• Click on the My Letters Card. The example below shows 3 Letters.

| ali Overvien                |                                |                                                                                                    |
|-----------------------------|--------------------------------|----------------------------------------------------------------------------------------------------|
| Denied                      |                                |                                                                                                    |
| and the                     | My Lawrence                    | and the second second                                                                                                    |
| tae Dool to Agenta          | 3                              | 0<br>In all heres                                                                                                    |
| Designation                 | 10<br>1000                     | Berting (fax Information)                                                                                                    |
| ten Mi bakten I             | the laster - the laster - find | The same the section of the section of the section |
| Stavenier - 1               | De l'                          | Senst microry                                                                                                    |
| -                           |                                |                                                                                                    |
| Name Space (Same Section 1) | 19                             |                                                                                                    |
| Array                       |                                |                                                                                                    |
| inter a                     |                                |                                                                                                    |
| Malang                      |                                |                                                                                                    |

By clicking on the My Letters Card, you can view each letter detail.

| <ul> <li>Later Holey Search for</li> </ul> |                |             |                                                                                                    |        |
|--------------------------------------------|----------------|-------------|----------------------------------------------------------------------------------------------------|--------|
| Standard -                                 |                |             |                                                                                                    |        |
| Letter III                                 | Interlaneouthi |             |                                                                                                    |        |
|                                            | <i>a</i> )     | #)<br>(=(#) |                                                                                                    | C      |
|                                            |                | - 12        |                                                                                                    |        |
|                                            |                |             |                                                                                                    |        |
| Autor Macary (1)                           | 1              |             |                                                                                                    | 2 11 0 |
| Letter Malaco (1)<br>Later II              | ha ting        |             |                                                                                                    |        |
|                                            |                |             | and the second second se |        |
| ( and it                                   |                |             | C. Stationers, J.                                                                                                    |        |

By clicking on the Attachment down arrow, you can open and view the letter.

The example below shows details of the top (most recent) letter.

| Des. 13.527                                                                                                    |
|----------------------------------------------------------------------------------------------------|
| Hole                                                                                                    |
| Posker                                                                                                    |
| Lenne *                                                                                                    |
| £7                                                                                                    |
| By no here spelled der Erenn indirateit, within der lan 24 kann- ynn my thresperiel din nation.                                                                                                    |
| Dor results and care your from Lonnor assister Land affect register on 2011 2022. Phone control your care Department of Nonance in marke do servenous systems. Le register literate will result as a loss of your approximate and adding to marke to of Paul-baser products.                                                                                                    |
| By an balance that additionation for the accessing planet content your Yane Degrations of Incommune Up on have detaily interaction to again the limits additional, you may disregard this action                                                                                                    |
|                                                                                                    |
| Tabata yan.<br>Tabata (Ayastana                                                                                                    |
| Condisinte                                                                                                    |
| Dayne Mediagener Office 23 Set Man Imme<br>Dayne, Dayne Henric Constraints and Constraints and Co |
| The scales is used for informal must sub. Please do not reply to this result address.                                                                                                    |
|                                                                                                    |

HIPPA information has been removed.

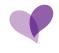

#### DEMOGRAPHICS

The Demographics Card will list the producers demographics.

To access your **Demographics Details**:

• Click on the **Demographics Card**. The example below provides the Name, NPN, Date of Birth, Resident State License, Phone Number and Email address.

| Care                  | Saurce                                        |                                                                                                    |
|-----------------------|-----------------------------------------------|----------------------------------------------------------------------------------------------------|
| <i>B</i> <sub>1</sub> | Indivitual Overview                           |                                                                                                    |
|                       | General                                       |                                                                                                    |
| 4                     | Guick Links My Letters                        | File Allachments                                                                                                    |
| *:                    | User Guide for Agents                         | 0                                                                                                    |
| ā                     | As at lease                                   | As at maky                                                                                                    |
| 0                     | Demographics                                  | Barting / Excinternation air 1                                                                                                    |
| at :                  | Here My Gain of Delty Anton Party Render Deal | The Design Proc Design and Proceeding State States and Proceeding States and Proceeding |
| ۰                     | 62 years ago OH /                             | Event land sint                                                                                                    |
| 6                     |                                               |                                                                                                    |
|                       | My Addresses                                  |                                                                                                    |
|                       | Autom Space Autom (Sec) Chr                   |                                                                                                    |
|                       | Suiten                                        |                                                                                                    |
|                       | Plane                                         |                                                                                                    |
|                       | Naing                                         |                                                                                                    |

By clicking on the **Demographics Card**, you can view the information and make any changes by clicking on the **EDIT** button on top right of screen.

| Cares           | ivarre                                      |      |                        |     |
|-----------------|---------------------------------------------|------|------------------------|-----|
| ħ.              | <ul> <li>Demographics Detail for</li> </ul> |      |                        |     |
| # <sup>11</sup> | Demographics -                              |      |                        | 63  |
| ŧ               | Problem (D)                                 |      | Name                   |     |
| <u>.</u>        |                                             |      |                        |     |
| 6               | Detail Information                          |      |                        |     |
| 5               | Narrai                                      | 38%  | Den of Strin Aug 28, 2 | 342 |
| e.              | Phone Number                                | trat |                        |     |

HIPPA has been removed from example.

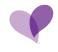

#### **MY ADDRESSES**

#### The My Addresses Card will list the agents Addresses.

To access your My Addresses Details:

• Click on the **My Addresses Card**. The example below shows Business, Home and Mailing addresses. HIPPA has been removed.

| Car | Source                                                |                                                                         |
|-----|-------------------------------------------------------|-------------------------------------------------------------------------|
| 34  | Individual Overview                                   |                                                                         |
|     | General                                               |                                                                         |
|     | Guick Links My Letters                                | File Atlantineeds                                                       |
| *   | Other Guide for Agents     3                          | 0                                                                       |
| a   | An attanta                                            | As at makey                                                             |
| 0   | Ommigraphics                                          | Barring / Eas information                                               |
| æ   | Sera STI Gas of Det State Contract Over Series Series | Par Delly Par Tarley Par Tarley All Parents D. 120 (2011) United States |
| 0   | S2 years ago OH /                                     | CaverExed sard                                                          |
| 6   | My Addresses                                          |                                                                         |
|     | Anna (pr. Anna (M.) Ch.                               |                                                                         |
|     | Saites                                                |                                                                         |
|     | Pare<br>Velag                                         |                                                                         |
|     |                                                       |                                                                         |

By clicking on the My Addresses Card, you may view each address.

Click into each address to view and Edit if needed.

| Cure | Source                    |                         |       |                    |           |
|------|---------------------------|-------------------------|-------|--------------------|-----------|
| а.   | Address Detail fo         |                         |       |                    | -         |
| =    | Address - Business        |                         |       |                    |           |
| *    | Automis Typen<br>Bustness |                         |       | Fuit Name          | lesson of |
|      |                           |                         | - (d) |                    |           |
|      | Detail Information        |                         |       |                    |           |
| •    |                           |                         |       |                    |           |
| at . | - Mailing Address         |                         |       |                    |           |
|      | Address Type: Business    | 564                     | -     | Fell Name          |           |
| e.   | Feet Name                 | Middle Name             |       | Last Verse         |           |
|      | Name Saffici -            | Atlentas Dr.            | -     | Antony Line 1.     |           |
|      | Antoniu Lese 21           | Address Line 3:         |       | Address Line A     |           |
|      | Autom Los 3: -            | Chp                     |       | Base (             |           |
|      | Zgs / Postal Cone         | Coverty                 | USA   |                    |           |
|      | - Contact Information     |                         |       |                    |           |
|      | Contact Name              | Office Phone            |       | Fac -              |           |
|      | Unitia -                  | Contact Struk           | 10000 |                    |           |
|      | - Alternate Contact       |                         |       |                    |           |
|      | Resistant Name: -         | Abernate Contact Phone: | -     | Australit Ernell - |           |
|      | States and Balances       |                         |       |                    |           |

### **BANKING/TAX INFORMATION**

The Banking/Tax Information Card will list the agents Banking/Tax Information.

To access your Banking/Tax Information Details:

• Click on the Banking/Tax Information Card. HIPPA has been removed.

| ana  |                         |                                 |                                             |  |
|------|-------------------------|---------------------------------|---------------------------------------------|--|
| nete | aud Doctores            |                                 |                                             |  |
|      | General                 |                                 |                                             |  |
|      | Ganat Linna             | Wy Lattern                      | The Allocations                             |  |
|      | User South for Agents   | 3                               | 0                                           |  |
|      |                         | An of Sally                     | A march                                     |  |
|      | Conceptuality :         | 16                              | Buelling / Tax information eres             |  |
|      | (here ) (H) for the c   | And Annual Processing ( South ) | Denter failer to be estate The second state |  |
|      | El yeste agr            | DH)                             | Constitued and                              |  |
|      |                         |                                 |                                             |  |
|      | ( my failures           | 199                             |                                             |  |
|      | Armini Ign Administrati |                                 |                                             |  |
|      | Butterst                |                                 |                                             |  |
|      |                         |                                 |                                             |  |
|      | Manug                   |                                 |                                             |  |

By clicking on the **Banking/Tax Information Card**, you may view the Banking Account and Routing Numbers, as well as the SSN on file. No example is provided.

By clicking into that line, you may Edit the information.

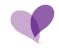

#### **TOOLS & RESOURCES**

The Tools & Resources Card will contain links to useful sources of information.

To access your Tools & Resources Details:

 Click on the Tools & Resources Card. The example below shows 5 Resources. Training/ CareSource Plans & Services Marketing materials Find My Prescriptions Find A Doctor

| Tools & Revolution                                               |                                                                      |                  |                                           |     |               |                       |   |
|------------------------------------------------------------------|----------------------------------------------------------------------|------------------|-------------------------------------------|-----|---------------|-----------------------|---|
|                                                                  | - dimensioner -                                                      |                  |                                           |     |               |                       |   |
|                                                                  | Totolog   Community                                                  |                  |                                           |     |               |                       |   |
|                                                                  | Plana & Services   Cerminete                                         | 6.               |                                           |     |               |                       |   |
|                                                                  | Marianny Natanala   Canadam                                          |                  |                                           |     |               |                       |   |
|                                                                  | Feat My Press potential Cenemary                                     | 00               |                                           |     |               |                       |   |
|                                                                  |                                                                      |                  |                                           |     |               |                       |   |
|                                                                  | Finit a Datter   Carevourse                                          |                  |                                           |     |               |                       |   |
|                                                                  | <br>Frid a Dathe   Careenatie                                        |                  |                                           |     | _             | 1                     |   |
| Producer Gubbs Drawnbood                                         | <br>                                                                 | 1 at Producer B  | lasoorsa Access                           | -   | Legal Disclar |                       |   |
| Producer Guilde Omeritand                                        |                                                                      | Ser 2 Producer R | Inscores Access                           | ••• | Lagat Oncial  | and the second second |   |
| Name Constraint                                                  | <br>Envillment Purfala                                               |                  |                                           | *** | Tage 8        |                       | - |
| Name Constraint                                                  | Envolument Portals                                                   | -                | Conversion.                               |     | See.          | -Const Sar            |   |
| Producer Calde Ornerstoed<br>Name Consul-Nam<br>ProducerGade pat | <br>Emostiment Perioda<br>Dennis Lan<br>2022 Medicen Englinent Petal |                  | T Beenvalton<br>Broken Service Department | ••• | Tage 8        | -Const Sar            |   |

Examples:

By clicking on the **Training/CareSource** link, you will be directed to the Training site for current training videos and Enrollment FAQ.

| etting started sealing CareSource products<br>eason? Here you'll find the training you ne               | I ust need a refresher on how to use our tr<br>ad to get you up to speed.                        | sols? Preparing for an upcoming enrollme                                                                         |
|----------------------------------------------------------------------------------------------------|--------------------------------------------------------------------------------------------------|----------------------------------------------------------------------------------------------------|
|                                                                                                    |                                                                                                  |                                                                                                    |
|                                                                                                    | 0                                                                                                | $\square$                                                                                                    |
|                                                                                                    | $\bigcirc$                                                                                       |                                                                                                    |
| Marketplace Enrollment                                                                                  | Marketplace Online                                                                               | Marketplace Revenue                                                                                              |
| Portal Training Video                                                                                   | Enrollment FAQ                                                                                   | Cycle Operations Guide                                                                                           |
| Learn how to enroll new members through<br>the CareSource Ervolment Portal, powered<br>by HealthShorpa. | Find answers to trequently asked questions<br>about the HealthShirps powered Emotment<br>Portal. | Revelow this overview for the Marketplace<br>enrollee and member payment process,<br>involces and grace periods. |

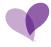

By clicking on the **Plans & Services** link, you will be directed to the Plan and service information per state.

Example below shows Ohio home page.

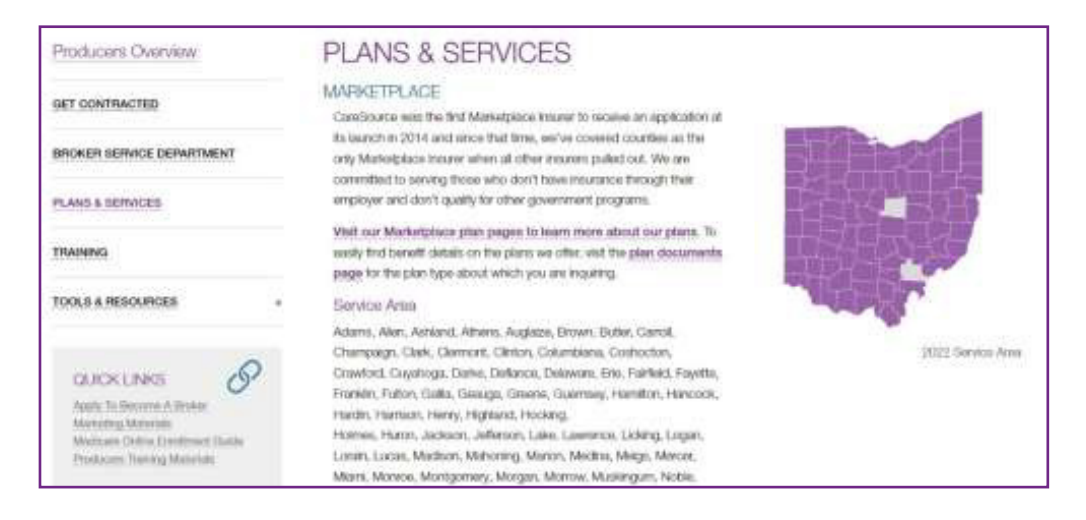

By clicking on the Marketing Materials link, you will be directed to the Marketing Materials site and asked to select the specific state. Here you will find Marketing and Benefits Brochures and the link to use to order printed materials.

| MARKETIN                      | g Ma           | TERIALS                      | 3                            |      |                                                                    |  |  |
|-------------------------------|----------------|------------------------------|------------------------------|------|--------------------------------------------------------------------|--|--|
|                               | Select a State |                              |                              |      |                                                                    |  |  |
| 1                             |                |                              |                              |      | der .                                                              |  |  |
| G                             | eorgia         | Indiana                      | Kentucky                     | Ohio | West Virginia                                                      |  |  |
| North                         | Carolina       |                              |                              |      |                                                                    |  |  |
| Tools & Resources             | MAF            | KETING MA                    | TERIALS                      |      |                                                                    |  |  |
| NEWSLETTERS                   | not just tax   | alunit your Pritzbourca logi | n pinna nextext our Broker S |      | n, It yns hww ortsoardiad bal haw<br>me nas the Printfesanta Quick |  |  |
| MARKETING MATERIALS           | Petiture       | a Golder for motivations on: | fow to order manifest        |      |                                                                    |  |  |
| GUECK LEWIS<br>here's to bese | _              | r Compensation               | Disclosure Form              |      |                                                                    |  |  |

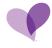

By clicking on the **Find My Prescription** link, you will be directed to the Prescription Tools & Resources site.

| Tools & Resources                    | FIND MY PRESCRIPTIONS                                             |
|--------------------------------------|-------------------------------------------------------------------|
| QUICK START GUIDE                    |                                                                   |
| QUICK START STEPS FOR NEW<br>MEMBERS | Select a Plan<br>Select your plan below to view more information! |
| FIND A DOCTOR                        | Dual Special Needs<br>(Medicare + Medicaid)                       |
| WHERE TO GET CARE                    | Medicare Advantage (OH)                                           |
| FIND MY PRESCRIPTIONS -              | Medicaid                                                          |
| Find A Pharmacy                      | Marketplace                                                       |
| Medication Therapy Management        | MyCare (OH)<br>(Medicare + Medicaid)                              |
| RENEW YOUR BENEFITS                  | Planning for Healthy Babies (GA)                                  |
| FILE A GRIEVANCE OR APPEAL +         | CareSource PASSE (AR)                                             |
| CAREGIVER RESOURCES +                |                                                                   |
| FORMS                                |                                                                   |

By clicking on the Find A Doctor link, you will directed to the Find A Doctor Tool.

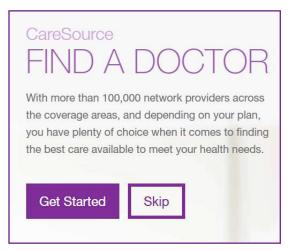

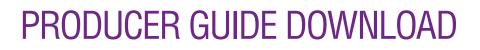

The Producer Guide Download Card provides the Producer Guide and option to print a copy.

To access your Producer Guide:

• Click on the download arrow on the Card.

| Producer Removem                 |                                           |                                   |                      |               | 1     |
|----------------------------------|-------------------------------------------|-----------------------------------|----------------------|---------------|-------|
| Same & Remarks                   |                                           |                                   | and.                 |               |       |
|                                  | 100010                                    |                                   |                      |               |       |
|                                  | Traning ( Gammania                        |                                   |                      |               |       |
|                                  | Plana & Bandian   Commonte                |                                   |                      |               |       |
|                                  | Martinity Meneral Contract of             |                                   |                      |               |       |
|                                  | First My Pressigning Computer             |                                   |                      |               |       |
|                                  | Point & Dourse   Carrowards               |                                   |                      |               |       |
| -                                |                                           | _                                 | -                    |               |       |
| Produces Balak Desertant ( 1911) | Enveloped Parkets ( 1999)                 | Printmet Researce Access - Color  | Logal Distilation    |               |       |
| Same (county light (county )     | ( barnet                                  | Transmitting (                    | Annual Contraction   | Doorse have - | -     |
| Potovilov pt (x-)                | 2321 Replace Designed Parts               | Bitter Tarried Department         | Legel 8<br>Comptance | NTM           | (8.2) |
|                                  | Managlass Self Service Environment Portal | Martine Service Phere Martines    | CONTRACT             |               |       |
|                                  |                                           | Today Straining Materials         |                      |               |       |
|                                  |                                           | History Polici Celticator Traning |                      |               |       |

Example below shows the Contents of the attached Producer Guide.

| ABOUT CARESOURCE                          |   |
|-------------------------------------------|---|
| CONTRACTING                               |   |
| LICENSING AND APPOINTMENT                 | i |
| CERTIFICATION                             |   |
| CARESOURCE CODE OF CONDUCT                |   |
| PENDED (WITHHELD) COMMISSIONS             |   |
| CHARGEBACK DEBT RECOVERY                  |   |
| CHANGING PRODUCER OF RECORD               | 1 |
| TRANSFERRING FMO                          | 1 |
| COMPLIANCE                                | 1 |
| AGENT, BROKER AND WEB BROKER EXPECTATIONS | 1 |
| SALES & MARKETING GRIEVANCE PROCESS       | 1 |
| FRAUD, WASTE AND ABUSE (FWA)              |   |
| HIPAA PRIVACY PRACTICES                   | 2 |
| NON-DISCRIMINATION NOTICE                 | 2 |
| MARKETING MATERIALS                       | 2 |
| PRODUCER SERVICE DEPARTMENT               | 2 |
| PRODUCER PORTAL GUIDE                     |   |

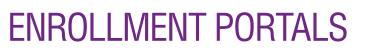

The Enrollment Portals Card will provide links to the Medicare and Marketplace Enrollment Portals.

To access your Enrollment Portals links:

• Click on the Enrollment Portal External Link.

| Hoduper Resources                                                 |       |                                                                                                    |        |                                                                                                    |       |               |              |      |
|-------------------------------------------------------------------|-------|----------------------------------------------------------------------------------------------------|--------|----------------------------------------------------------------------------------------------------|-------|---------------|--------------|------|
| Tools & Resources                                                 |       |                                                                                                    |        |                                                                                                    |       | 141           |              |      |
|                                                                   |       | Lang/124                                                                                                    |        |                                                                                                    |       |               |              |      |
|                                                                   |       | Training ( Caresson)                                                                                                    | 2      |                                                                                                    |       |               | ]            |      |
|                                                                   |       | Plans & Sentons   Carenna                                                                                                    | rte -  |                                                                                                    |       |               |              |      |
|                                                                   |       | Marketry Materials   Careto                                                                                                    | urue . |                                                                                                    |       |               | 1            |      |
|                                                                   |       |                                                                                                    |        |                                                                                                    |       |               |              |      |
|                                                                   |       | Paul My Postarghama [ Caren                                                                                                    | unte . |                                                                                                    |       |               |              |      |
|                                                                   |       | Find My Postarphana   Cares<br>Find a Doctor   Garessarp                                                                             |        |                                                                                                    |       |               |              |      |
|                                                                   | 7     |                                                                                                    |        |                                                                                                    |       |               |              |      |
| Producer Guide Download                                           | Lais. |                                                                                                    |        | Producer Resource Access                                                                                       | -     | Legal Disclar | inera        | د مد |
|                                                                   | 100   | Prof & Doctor   Garessure                                                                                                    |        | Producer Resource Access                                                                                       |       |               | Cornet fairs |      |
| teres Corner Ison                                                 | 100   | Fred a Doctor   Canessan                                                                                                    |        | and a second second second second second second second second second second second second second second second | - 444 | Logal &       | Cornel face  |      |
| Producer Guilde Download<br>News. Cornet Type<br>ProduceGuide pdf | -     | Fred & Docker   Caressan<br>Enrollement Portfalls<br>2023 Medicare Enrollment Portfal<br>Narketplace Bart Service Enrollment Portfal |        | Transa (in                                                                                                    |       | there :       |              |      |
| teres Corner Ison                                                 | -     | Fred & Docker   Consessor<br>Encodement Pointails<br>Bearing Join<br>2023 Mechanis Encodement Pointai                                |        | Primer, Inc.<br>Bricker Salvice Digartment                                                                     | -     | Logal &       | Cornel face  |      |

By clicking on the specific link, the system will direct you to the corresponding site.

Example below shows the CareSource site for Marketplace enrollments via HealthSherpa.

| areSource |                                                                                                    |                                                                                 |                        |
|-----------|----------------------------------------------------------------------------------------------------|---------------------------------------------------------------------------------|------------------------|
|           | Sign up for a free                                                                                                    | EMAL                                                                            |                        |
|           | agent account                                                                                                    |                                                                                 |                        |
|           | Process enrolments and renewsils, manage leads<br>and strengthen your overall buschess with the power<br>of HealthSherpa's Agent Tools behind you. | PASSWORD                                                                        | Show                   |
|           |                                                                                                    | By signing up, you attest t<br>Tarms of Sarvice, and cond<br>from HealthSherps. | hat you agree with dur |

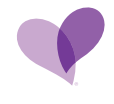

#### PRODUCERS RESOURCE ACCESS

The Producers Resource Access Card will list the total number of current active members.

To access your Producers Resource Access External Links:

• Click on the **Producers Resource Access Link**. The example below shows 4 External Link options.

| Toola & Recourses       |                 |                                                                                                |        |                                            |      |               |                      |         |
|-------------------------|-----------------|------------------------------------------------------------------------------------------------|--------|--------------------------------------------|------|---------------|----------------------|---------|
|                         |                 | Transa pre-                                                                                    |        |                                            |      |               |                      |         |
|                         |                 | Todring   Caresource                                                                           |        |                                            |      |               |                      |         |
|                         |                 | Plans & Sentrars ( Cerears                                                                     | erra . |                                            |      |               |                      |         |
|                         |                 | Marketing Materials   General                                                                  | NUTRE  |                                            |      |               |                      |         |
|                         |                 | Finit My Pressentitions   Care                                                                 |        |                                            |      |               |                      |         |
|                         |                 |                                                                                                |        |                                            |      |               |                      |         |
|                         |                 | Find a Ductor ( Canonar                                                                        |        |                                            |      |               |                      |         |
|                         |                 |                                                                                                |        |                                            |      |               |                      |         |
| Producer Guide Download | 141             |                                                                                                |        | Producer Resiliance Aldese                 |      | Lagat Discla  | Innersi              |         |
| Producer Guide Download | Lat)<br>Success | Find a Ductor ( Campus                                                                         |        | Produter Residence Access                  |      | Logal Divisio | hars:<br>'Conintfair | Bannal  |
|                         |                 | Fing a Ductor ( Earness<br>Enrollment Pertain                                                  |        |                                            | - 10 | Legel 5       |                      | tion of |
|                         | ( desired)      | Red a Dottor ( Canada<br>Envellment Portale<br>Name in                                         |        | Patrol Line 1                              | -    | have          | Consid from          |         |
| Name Control Type       | ( desired)      | Fiel a Doctor ( Cananae<br>Enrollment Protein<br>Marriel Dir.<br>2013 Madrane Enrolment Fortei |        | Ferrent Line .<br>Hower Service Department | -    | Legel 5       | Consid from          | Sec. 1  |

By clicking on the Producers Resource Link, the system will direct you to that specific site.

Example below shows the Brokers Service Department link.

| ISI WA                                                                                         | VT TO SELL CARESOL               | RCE? SELEC       | T YOUR GEN        | IERAL AGENC             | // LDA              | PN MORE                     |         |
|------------------------------------------------------------------------------------------------|----------------------------------|------------------|-------------------|-------------------------|---------------------|-----------------------------|---------|
| Producers Overview                                                                             | BROKER                           | SERVIC           | DE DEPA           | ARTMENT                 | 7                   |                             |         |
| QUICK LINKS<br>Apply To Became A Broker<br>Marketing Materials<br>Producers Training Materials |                                  |                  | J.                | Select a State          |                     | -                           |         |
|                                                                                                |                                  | Georgia          | Indiana           | Kentucky                | Ohio                | West Virginia               |         |
|                                                                                                | CareSource has a d<br>lifecycle. | dicated Broker S | ervices departme  | nt to support our cor   | tracted individu    | al producers throughout the | agent   |
|                                                                                                | with a constraint of the         |                  | contracting proc  | ass and verify creder   | itialis in order to | submit a state appointment  | and mak |
|                                                                                                | We also manage the               | payment of com   | missions and inve | sticate situations of r | en-parment.         |                             |         |

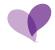

Example below shows the Member Services Phone Numbers link.

| Contrast / Monoclasses / 5 | intent in |                                                                                                    |
|----------------------------|-----------|----------------------------------------------------------------------------------------------------|
|                            |           | Member Services Phone Numbers                                                                                                    |
| Member Overview            |           | If you are having traution finding the internation you are incoming for on our well-alse or how more quantizers, passes out as: . On<br>Member (barvious shall will be nappy to prevent your quantizers. |
| TOOLS & RESOURCES          |           | оню                                                                                                    |
|                            |           | Modicate: 1-000-488-0104 (TTY: 1-000-700-0x Y11)                                                                                                    |
| DOWINGT US                 |           | Houses 7 ann. In 7 guns, Monday - Filday                                                                                                    |
|                            |           | Medicare Advantage: 1 644 607 2827 (779) 1-800 750 0760 or 711)                                                                                                    |
| QUEKLINKS                  | P         | House 8 a.m. to 8 p.m. EST, seven days a www.from Citober 1 to Macro D1, and Monday - Fistay the rest of the year                                                                                        |
| My Devidoore Linue         | ~         | MA - Dual Special Reeds: 1-653-200 (828) (111/: 1-800-750-0750 or 711)                                                                                                    |
|                            |           | Haum: Risons In Rights, RST, seven days a week from Dickober 1 to Membra 31, and Mendae Innough Peday the mediat the year                                                                                |
|                            |           | Marketplace: 1-800-678-8208 (779: 1-800-718)-0719 or 711)                                                                                                    |
|                            |           | Hazes 7 am to 7 pm, Manby - Balay                                                                                                    |
|                            |           | MyCare: 1.055-475-3163 (TTv: 1.400-750-0750-0750-0711)                                                                                                    |
|                            |           | Hours: B am. In 8 p.m., Monday - Feloy                                                                                                    |
|                            |           | Community Transition Programs (CTP): 1-844-529-1128 (TTY: 1-800-790-0750 or 711)                                                                                                    |
|                            |           | Heixins: III a.m. to 6 p.m., Monday - Filday                                                                                                    |
|                            |           | KENTUCKY                                                                                                    |
|                            |           | Marketplace: 1-888-875-6448 (77Y: 1-800-648-6056 or 111)                                                                                                    |
|                            |           | Hours: 7 a.m. Is: 7 p.m., Manday - Filday                                                                                                    |

Example below shows the Order Marketing Materials link.

| ign In                                                      |           |
|-------------------------------------------------------------|-----------|
| User Id                                                     |           |
| Password                                                    |           |
|                                                             | _         |
| For password resets, email<br>cs.pwreset@baesman.com        |           |
| cs.pwreart@baesman.com<br>You must be an actively contracte |           |
| cs.pwreart@baesman.com                                      | i în arda |

Example below shows the Medicare Product Certification Training link.

| · · · · · · · · · · · · · · · · · · ·                        |                                   |
|--------------------------------------------------------------|-----------------------------------|
| Pleases enter your unername & password to access your ordine |                                   |
| kaning.                                                      | Show Password                     |
|                                                              | C Remember me on this computer    |
|                                                              | Login                             |
| 1257                                                         | Eve largotten my unemame/presword |

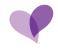

#### LEGAL DISCLAIMERS

The Legal Disclaimers Card provides the CareSource Legal and Compliance Document.

To access the Legal and Compliance Details:

• Click on the Legal and Compliance download button.

| Yoducer Resources        |                 |                                                                               |          |                                       |                          |               |          |
|--------------------------|-----------------|-------------------------------------------------------------------------------|----------|---------------------------------------|--------------------------|---------------|----------|
| Tanta & Herandrows       |                 |                                                                               |          |                                       | tores.                   |               |          |
|                          |                 | - Announcement                                                                |          |                                       |                          |               |          |
|                          |                 | Training   Carasmuto                                                          |          |                                       |                          |               |          |
|                          |                 | Plans & Settinov   Cerem                                                      | nets.    |                                       |                          |               |          |
|                          |                 | Wathstraj Materiale ) Care                                                    | NULLER . |                                       |                          |               |          |
|                          |                 |                                                                               |          |                                       |                          |               |          |
|                          |                 | First My Possistyphane   Car                                                  |          |                                       |                          |               |          |
|                          |                 | Find A Doctor   Centres                                                       |          |                                       |                          |               |          |
|                          |                 |                                                                               |          |                                       | -                        |               |          |
| Producer Guide Doverland | 141             |                                                                               |          | Producer Financian Access             | <br>Legal Disclai        | J.            |          |
|                          | Lat I<br>Second | Find a Oostar   Censor                                                        |          | Producer Resource Access              | <br>Legel Dische<br>Nach | Conserts      | ine ent  |
| one comethie             | (Dermine)       | Ford & Oattor   Common                                                        |          |                                       | <br>Terrie<br>Legel &    |               | (invest) |
| one comethie             |                 | Prel a Dotte   Censor<br>Envelopment Protain<br>Recei (co.                    |          | Vieweiller                            | <br>Thirty               | Connert Types |          |
|                          | (Dermine)       | Prei a Datte   Cenner<br>Energineent Protain<br>2003 Molecet Evolutient Porta |          | Fremaline<br>Brook Sarvice Department | <br>Terrie<br>Legel &    | Connert Types | (invest) |

| Legal Disclaimers     |              |          |  |  |
|-----------------------|--------------|----------|--|--|
| Name                  | Content Type | Download |  |  |
| Legal &<br>Compliance | нтм          | (± ~)    |  |  |

The Legal Disclaimers download will contain, but is not limited to:

- Terms and Conditions
- HIPPA Privacy practices
- Non-Discrimination Notice